# Comparison between different LSST catalogs

Narei Lorenzo Martinez with help from Vincent (thanks!)

- Last time, I found some discontinuities on richness vs mass\_fof in the catalog i was studying
	- but not seen when using m200c instead
- Today: investigation on these discontinuities

# Introduction

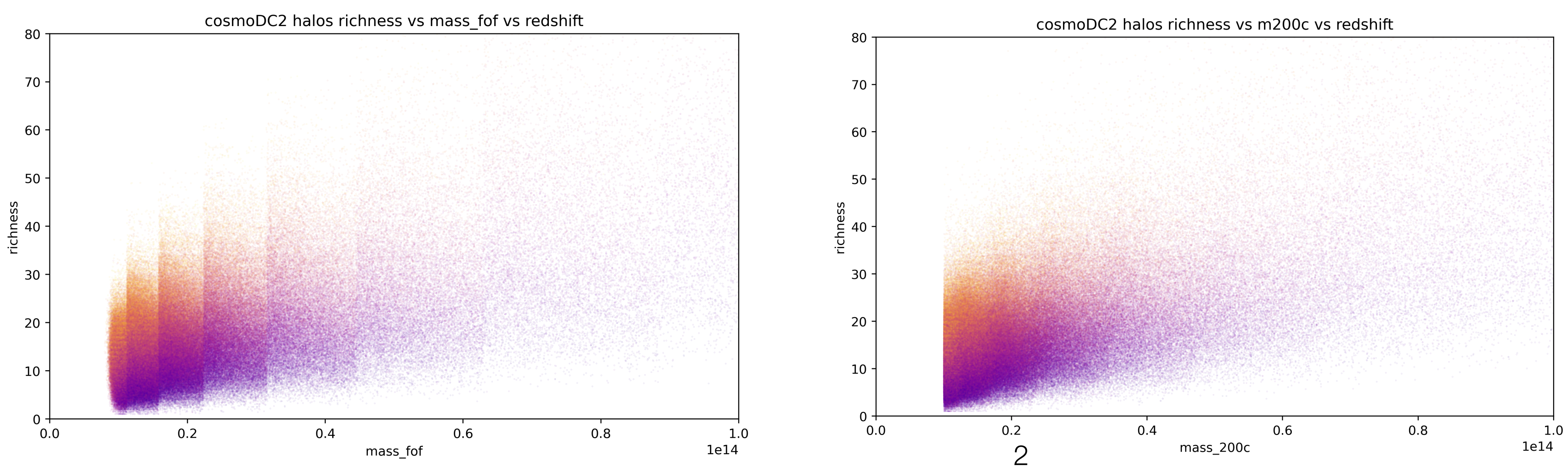

### cosmoDC2 halo mass distribution

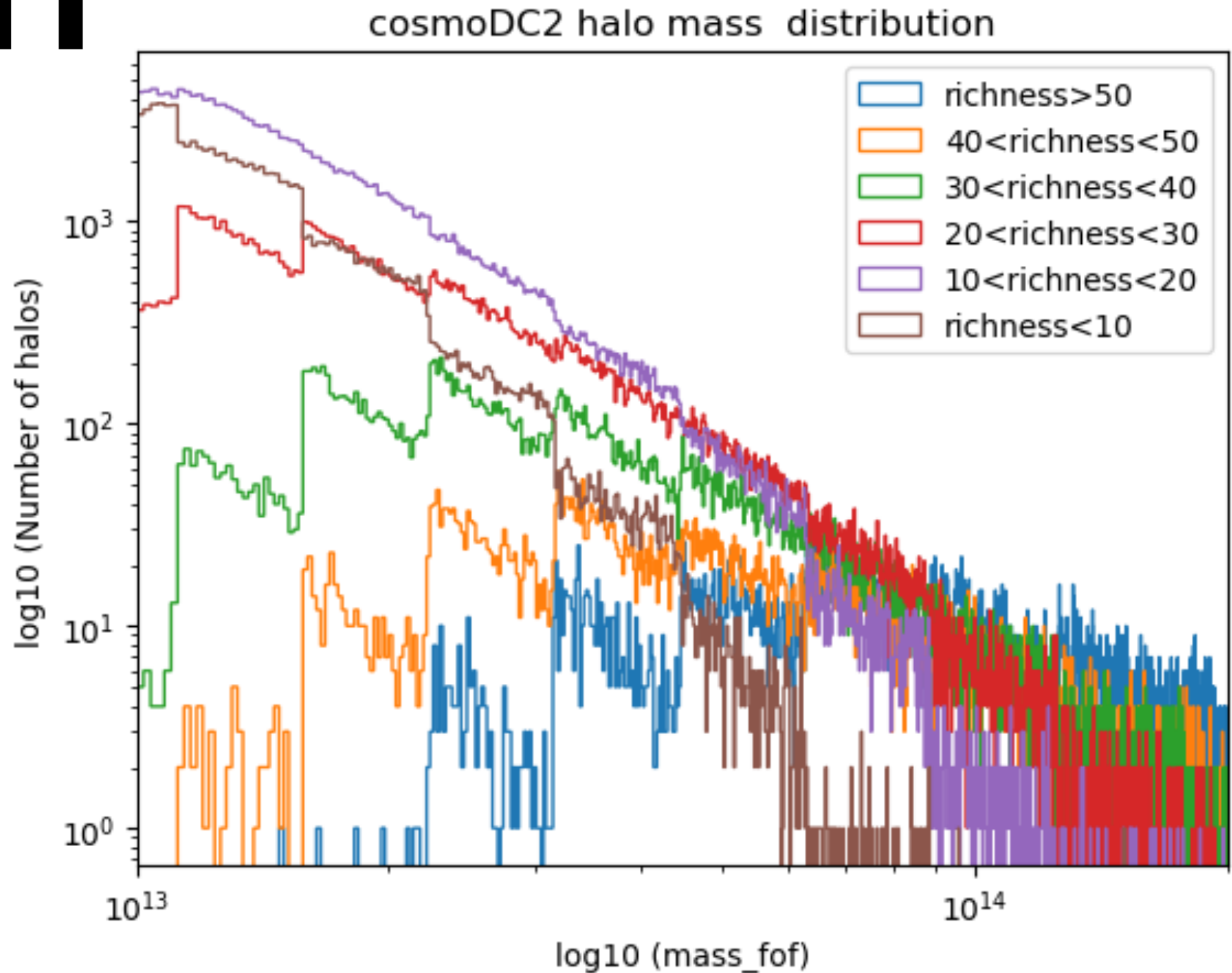

# Comparison with validation paper

- Mimicking plot in validation paper: <https://arxiv.org/pdf/2110.03769.pdf>(figure 21)
	- difference is that galaxies in validation paper are matched to the ones found in RedMapper
	- granularity/stat shown in plot from paper does not allow to see steps in mass\_fof?

cosmoDC2 richness vs log(mass\_fof), slimmed catalog, m>1e13

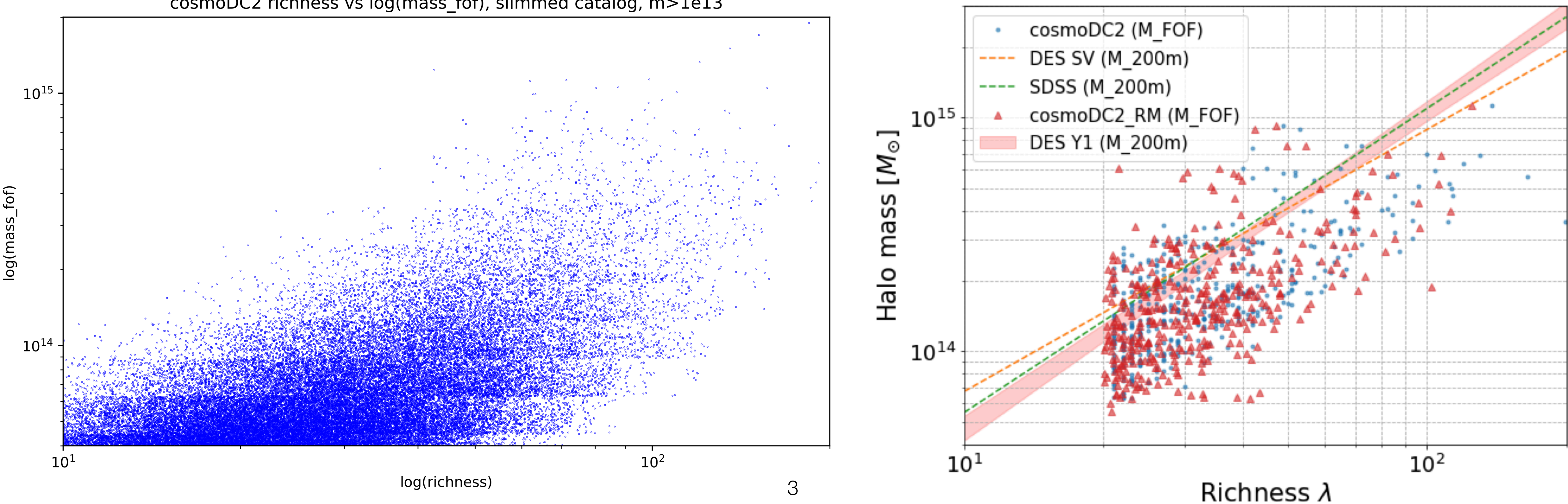

# 4 catalogs studied

• **C1: CosmoDC2, 440 sq, mass>1e13, fit format** : /sps/lsst/groups/clusters/dc2/**cosmoDC2\_v1.1.4/extragal/halos/halos\_m200c\_13.0.fits** 

• halo variables: ['halo\_id', 'ra\_true', 'dec\_true', 'ra', 'dec', 'redshift\_true', 'mass\_fof', 'm200c', 'r200c', 'skysim\_halo\_id', 'NMEM', 'richness', 'NMEM\_g\_star2', 'NMEM\_r\_star2', 'NMEM\_i\_star2', 'NMEM\_z\_star2', 'NMEM\_y\_star2', 'richness\_g\_star2', 'richness\_r\_star2',

- - 'richness\_i\_star2', 'richness\_z\_star2', 'richness\_y\_star2', 'ra\_bary', 'dec\_bary']
- - halo variables: ['id', 'ra', 'dec', 'z', 'mass', 'log\_mass']
- [LSSTDESC/gcr-catalogs?tab=readme-ov-file](https://github.com/LSSTDESC/gcr-catalogs?tab=readme-ov-file)
	- catalog : **cosmoDC2\_v1.1.4\_small**
	- variables : huge number of them, among them: ['ra', 'dec', 'halo\_id', 'redshift', 'halo\_mass', 'galaxy\_id']
- **C4: Skysim5000, small part of the sky (~50 sq), original catalog (no cuts), GCR format** 
	- catalog : **skysim5000\_v1.2\_small**
	- variables : huge number of them, among them: ['ra', 'dec', 'halo\_id', 'redshift', 'halo\_mass', 'galaxy\_id']

• **C2: CosmoDC2, Small part of the sky (~50 sq), original catalog (no cuts), fit format**: /sps/lsst/users/tguillem/debug/for\_narei/Catalog.fits

• **C3: CosmoDC2, Small part of the sky (~50 sq), original catalog (no cuts), GCR (Generic Catalog Reader) format** : [https://github.com/](https://github.com/LSSTDESC/gcr-catalogs?tab=readme-ov-file)

## Comparison of areas

cosmoDC2 halos map

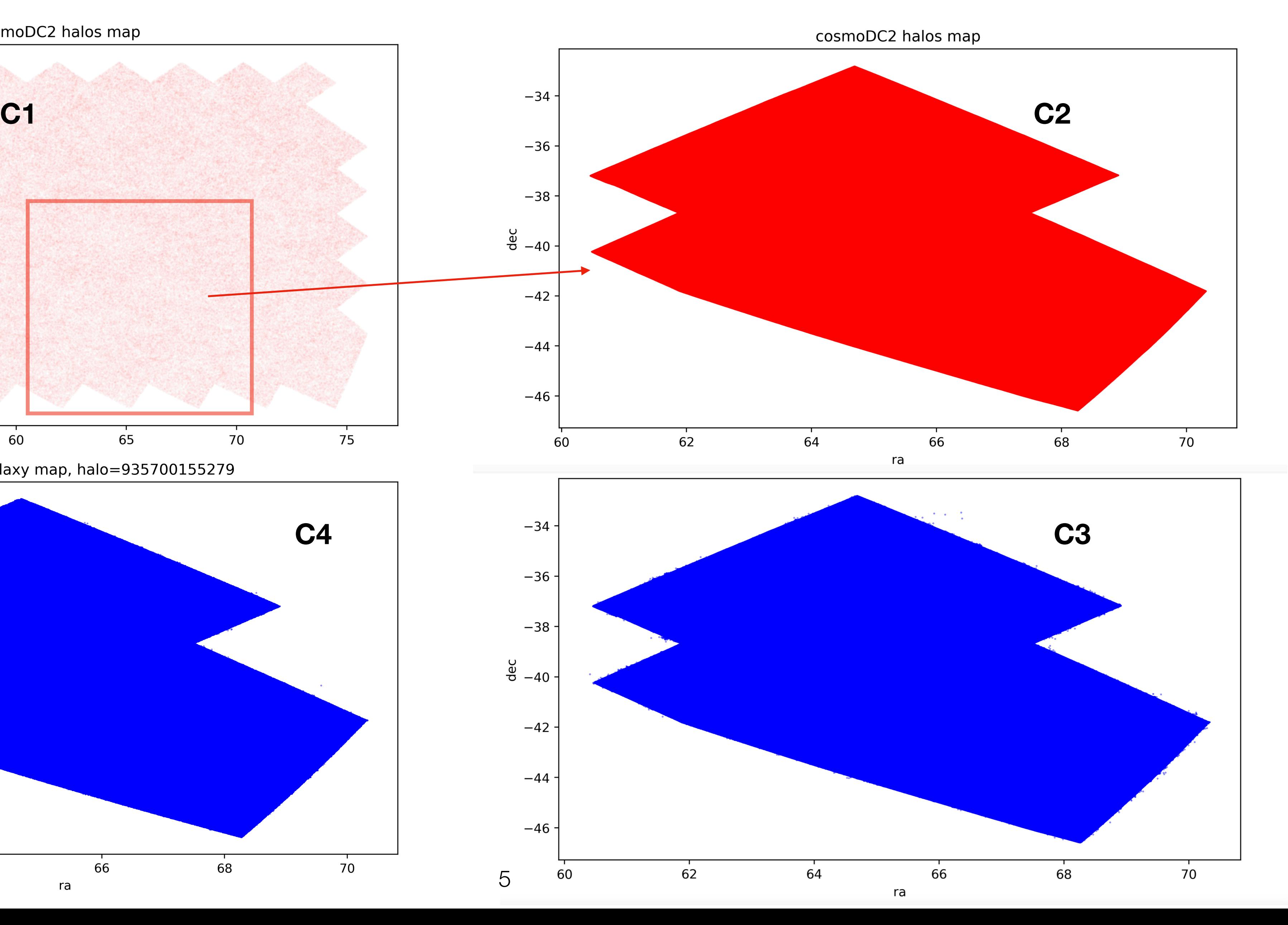

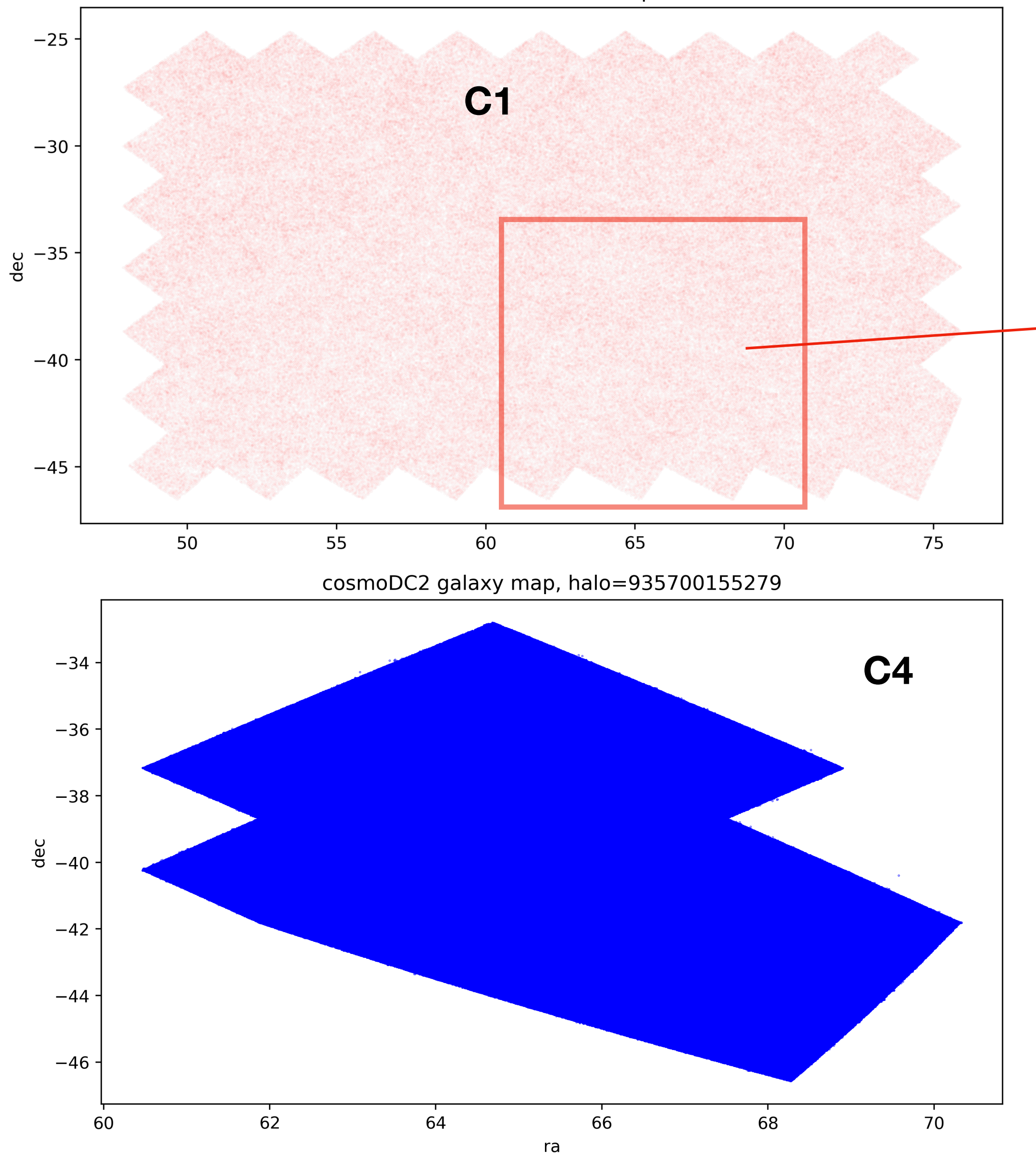

## Comparison of C1 and C2 (to understand if discontinuities come from reduction of catalog)

# original catalogs, m>1e13

cosmoDC2 halo mass > 1e13

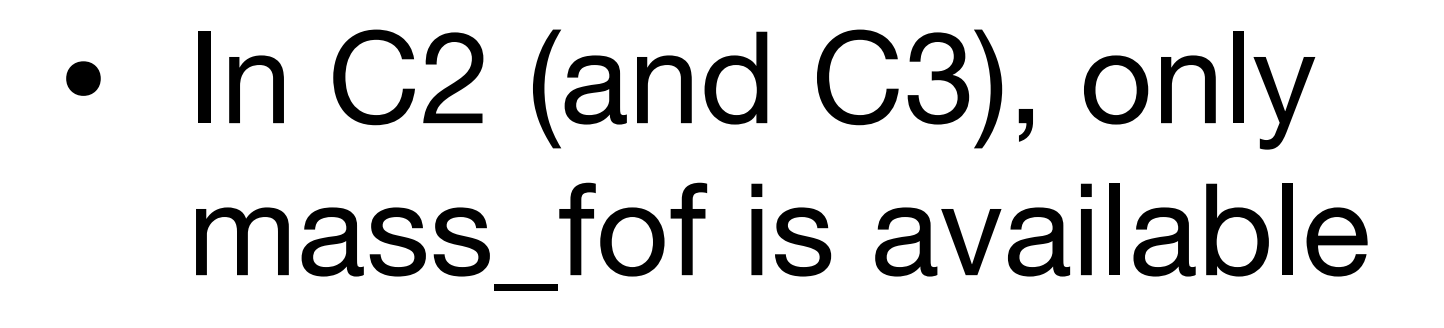

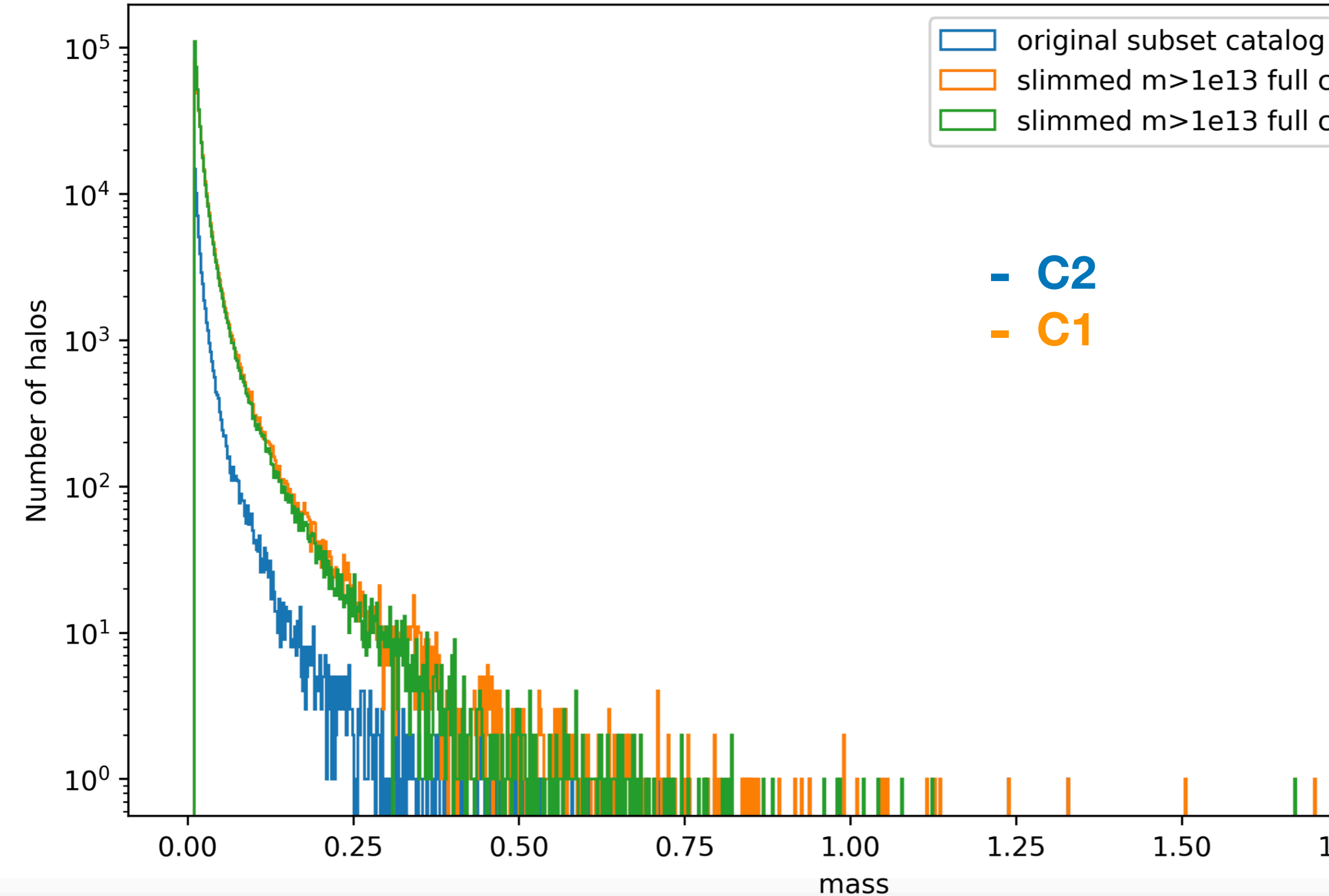

slimmed m>1e13 full catalog, mass\_fof slimmed m>1e13 full catalog, m200c

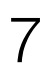

1.75

2.00

**1e15** 

# comparison of C1 and C2

- For halos with same ID, checked all quantities (mass\_fof, ra, dec, redshift)
	- everything is exactly the same except for **redshift**
		- small difference -> why?

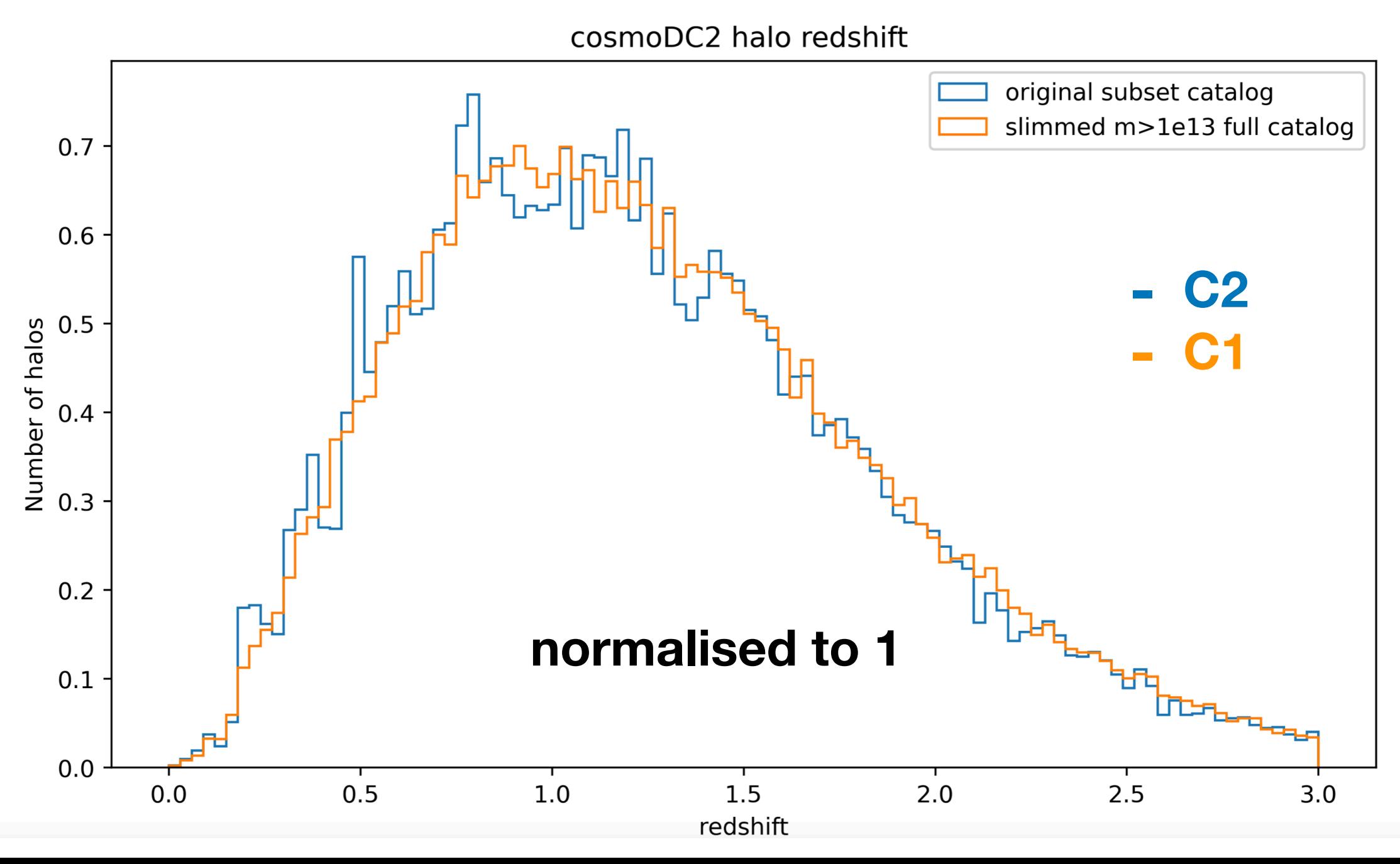

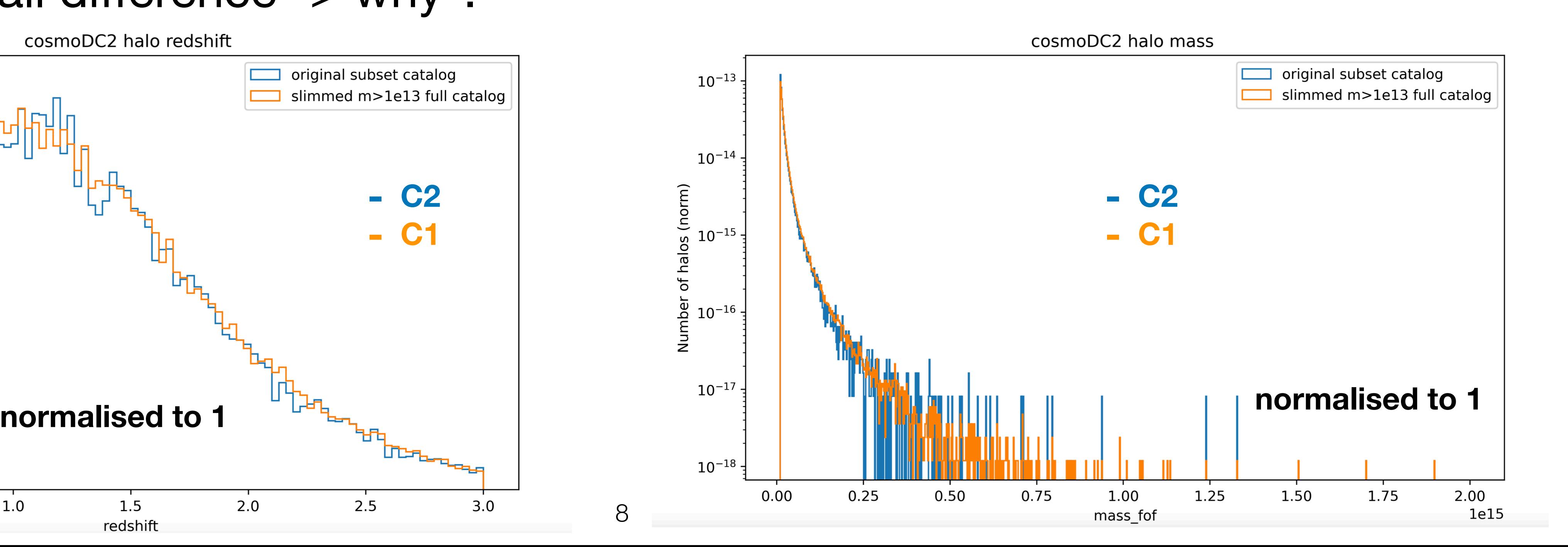

# comparison of C1 and C2

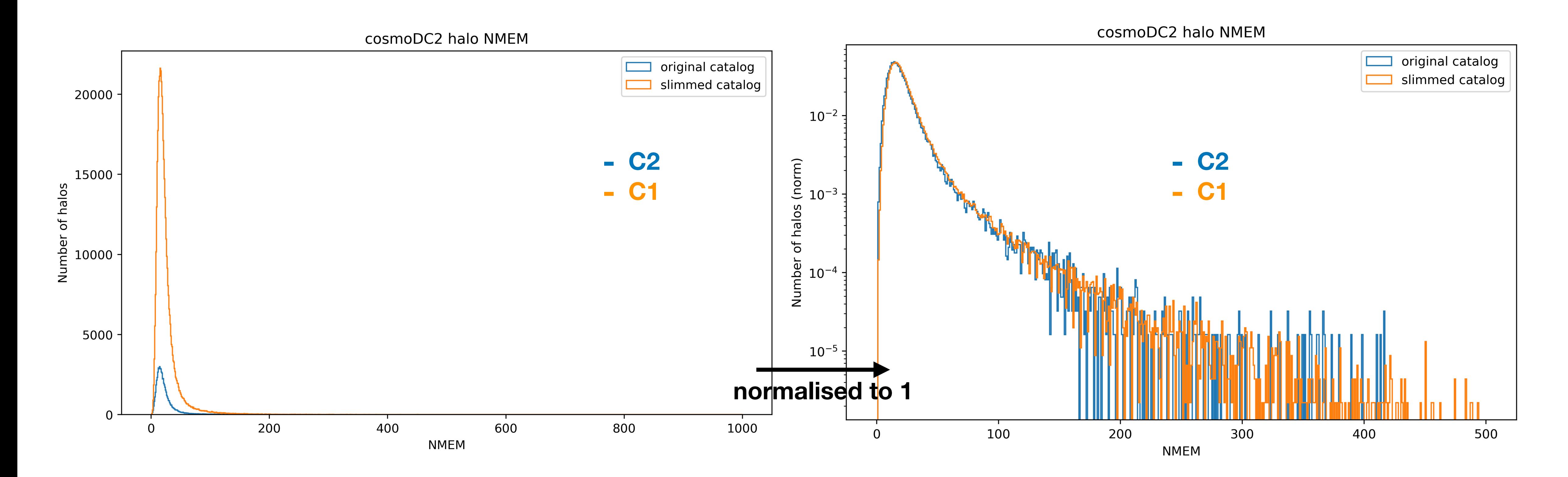

# Example of halo= 935700155279

- In original catalog (C2): 410 galaxy members
- mass (fof) =1328346332168653.5

One galaxy difference between C1 and C2 Why?

- In slimmed catalog (C1): 41**1** galaxy members
- NMEM (cluster) = 411
- richness (cluster) = 120.22
- mass (fof)  $=$ 1328346332168653.5
- mass 200c= 314882894937419.75 (factor >2 diff with mass\_fof !)

# Central galaxy

cosmoDC2 galaxy is\_central, halo=935700155279

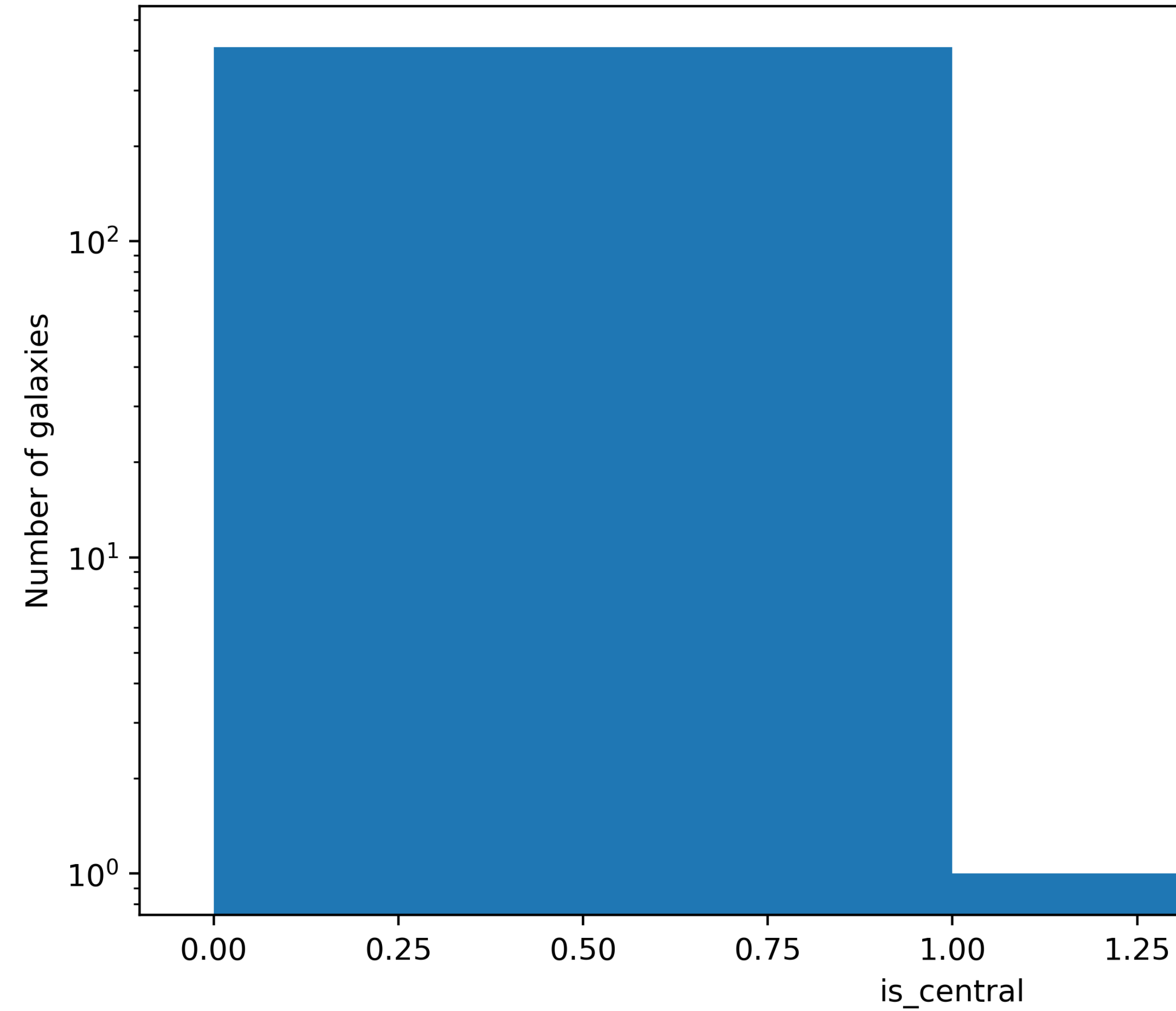

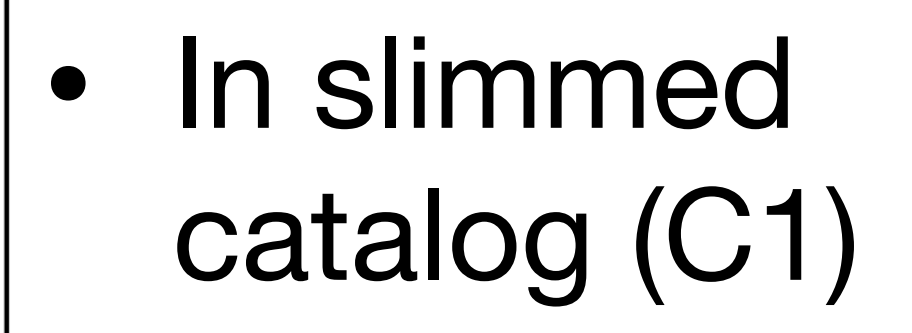

- galaxyID isCentral = 9688655685
- $\bullet$  (ra,dec) = (61.381, -39.995)

1.50

1.75

2.00

# Halo galaxies distribution

cosmoDC2 galaxy map, halo=935700155279

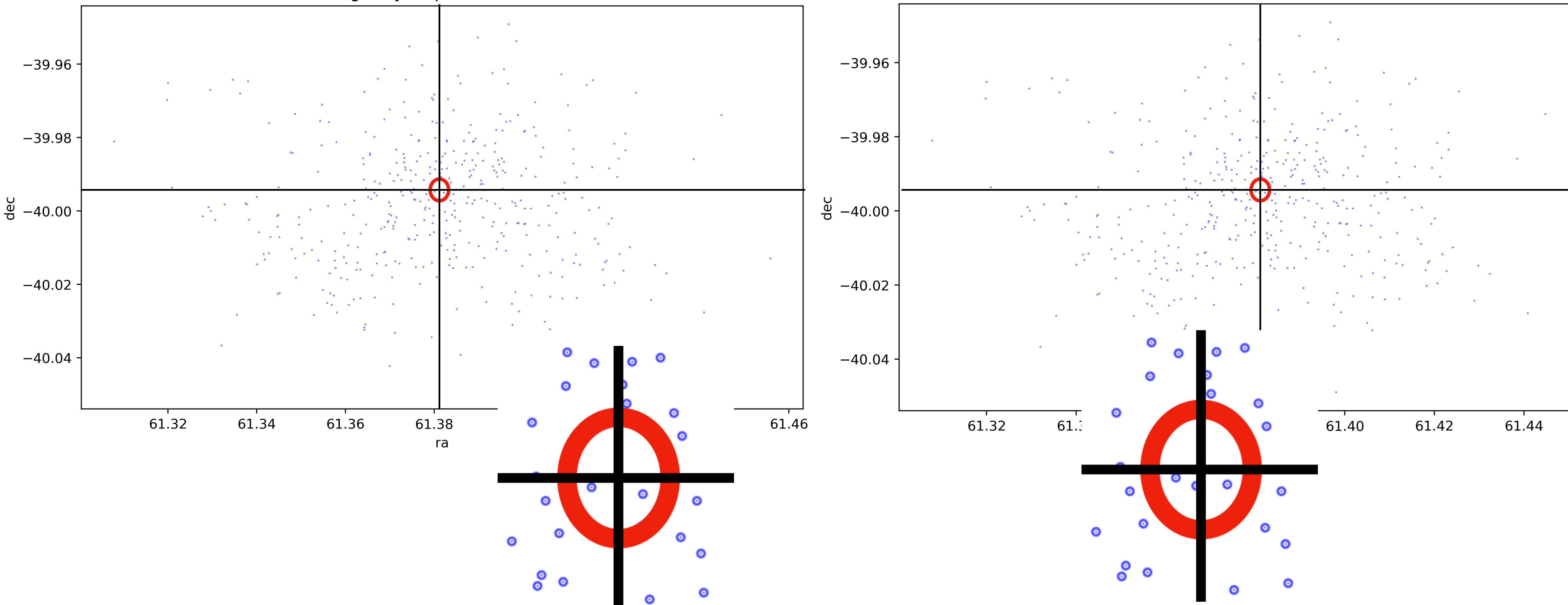

### The missing galaxy in C2 is the central galaxy -> added by hand in slimmed catalog?

### **original catalog (C2) slimmed catalog (C1)**

cosmoDC2 galaxy map, halo=935700155279

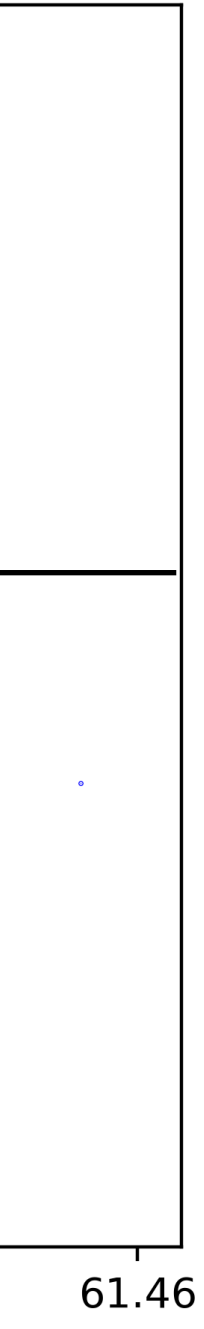

## Redshift distribution for chosen halo

cosmoDC2 galaxy redshift, halo=935700155279

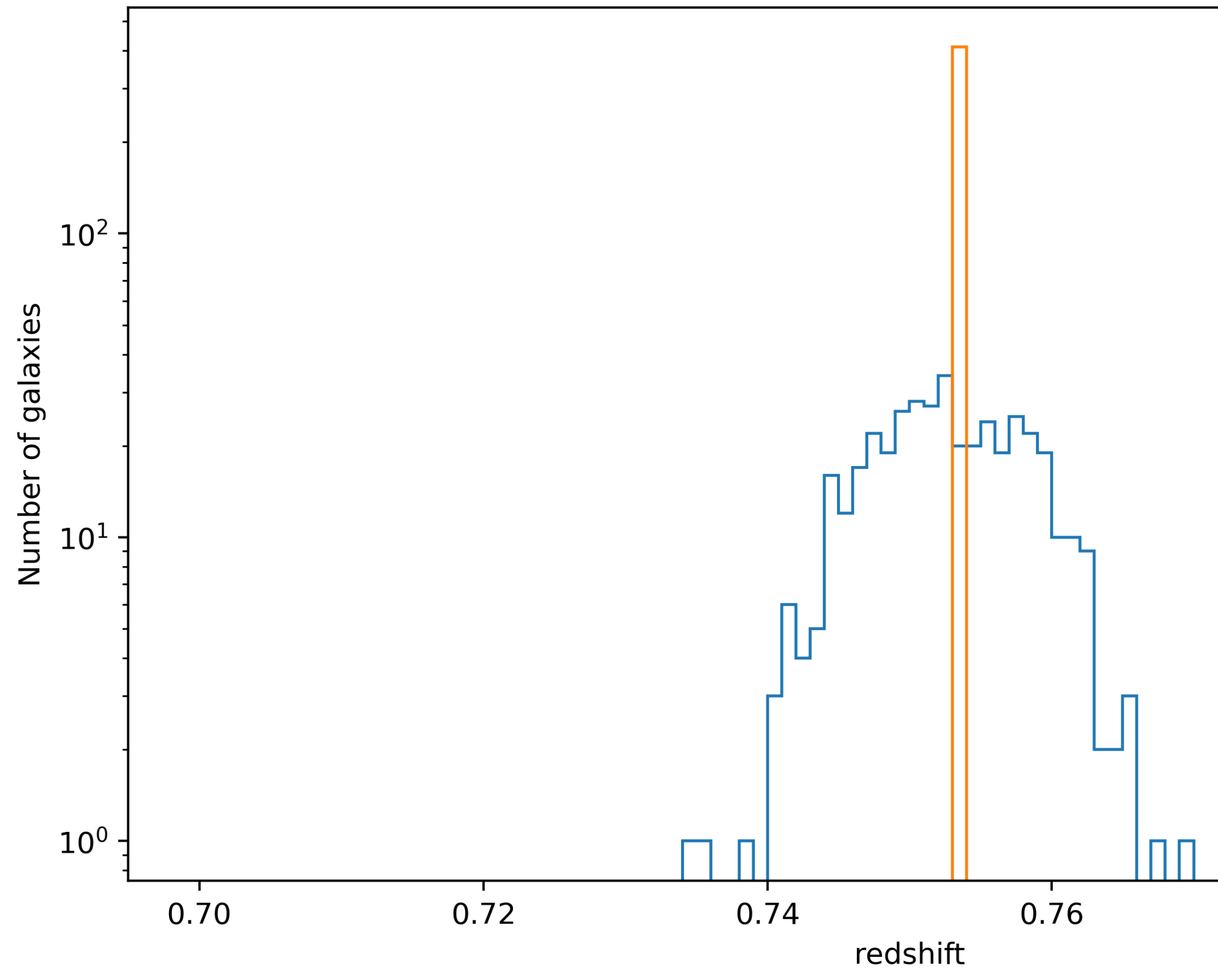

- in original catalog (C2), galaxies have different redshifts
- In C1, galaxies redshift re-attributed to be the halo's one ?
- how is redshift calculated for galaxies and cluster ?

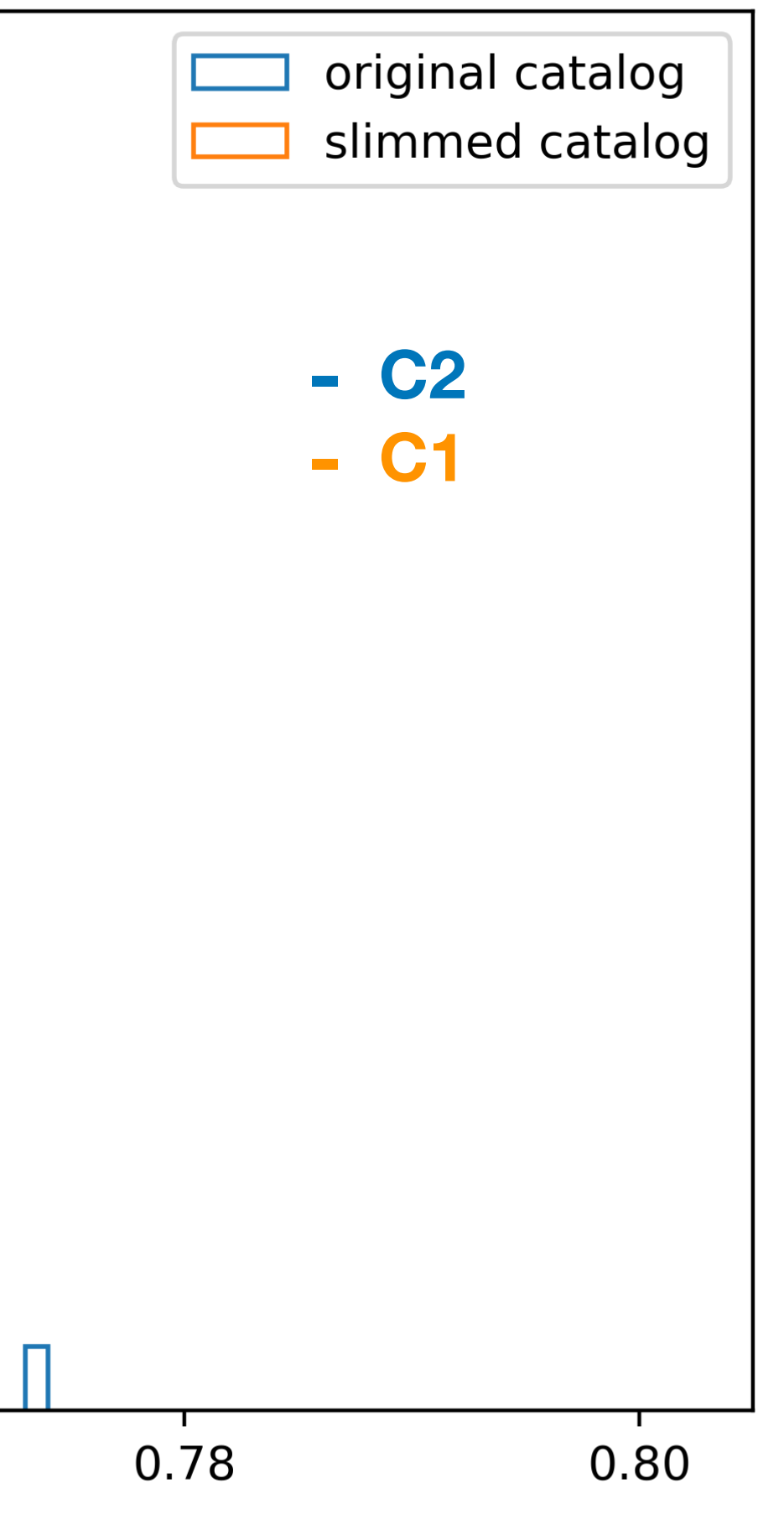

## Comparison of NMEM vs mass\_fof

• Same patterns are observed

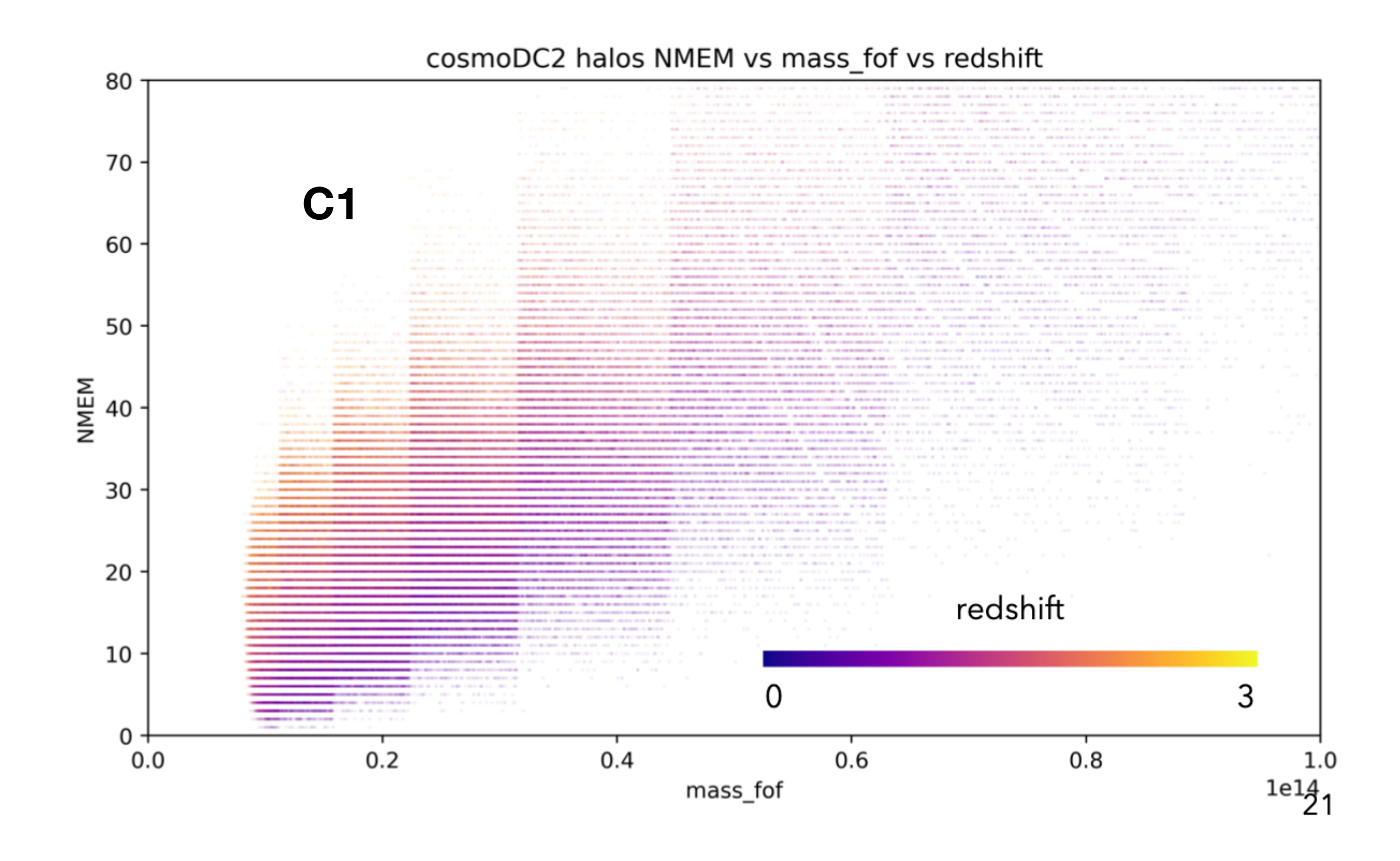

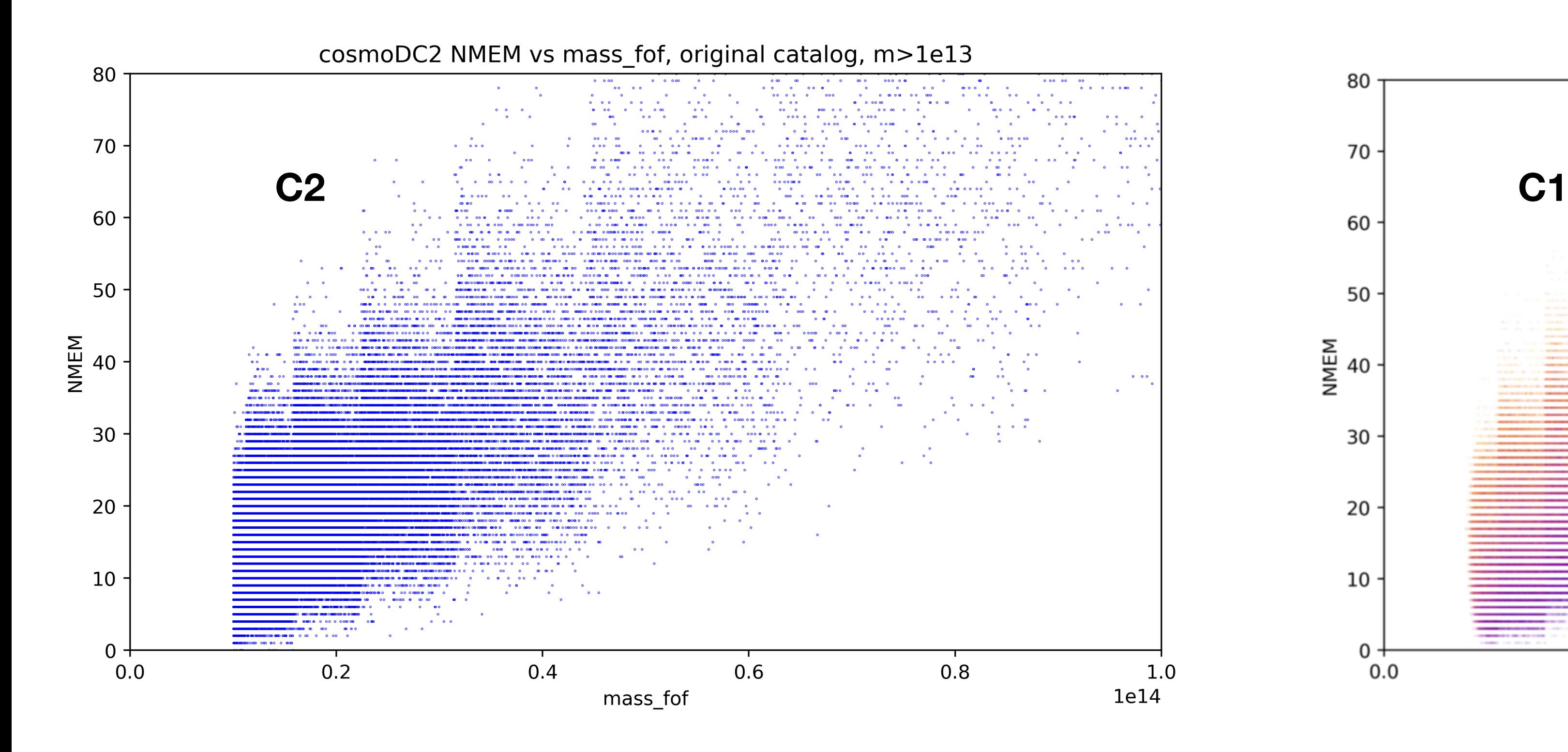

**13.5**

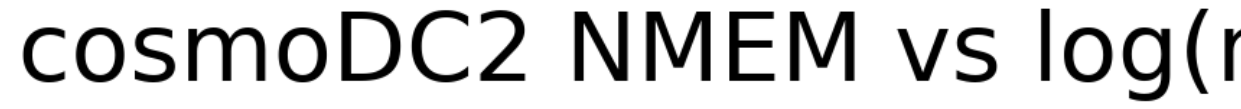

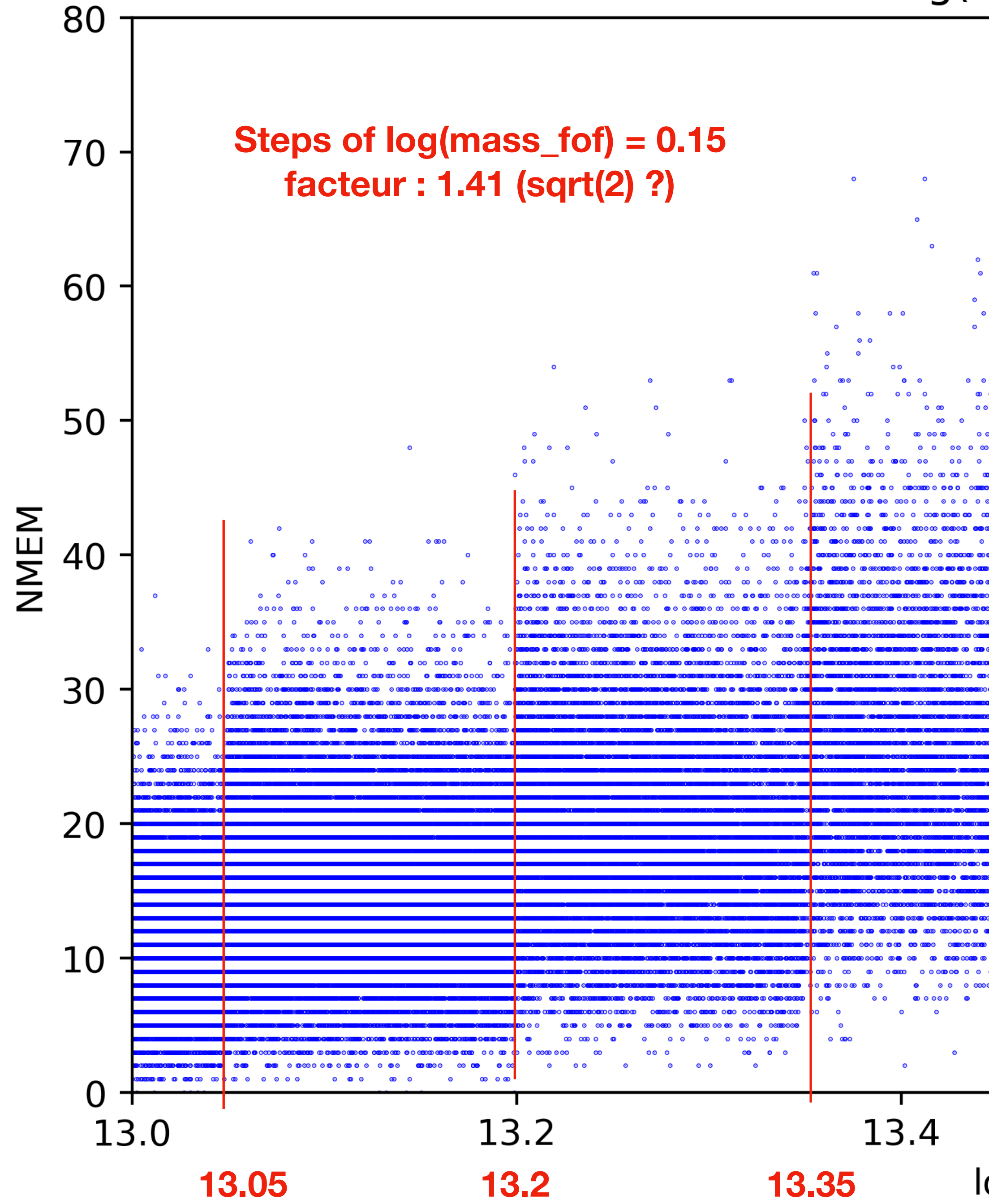

### cosmoDC2 NMEM vs log(mass\_fof), original catalog, m>1e13

**13.65 13.65**

 $0000000$ 

13.8

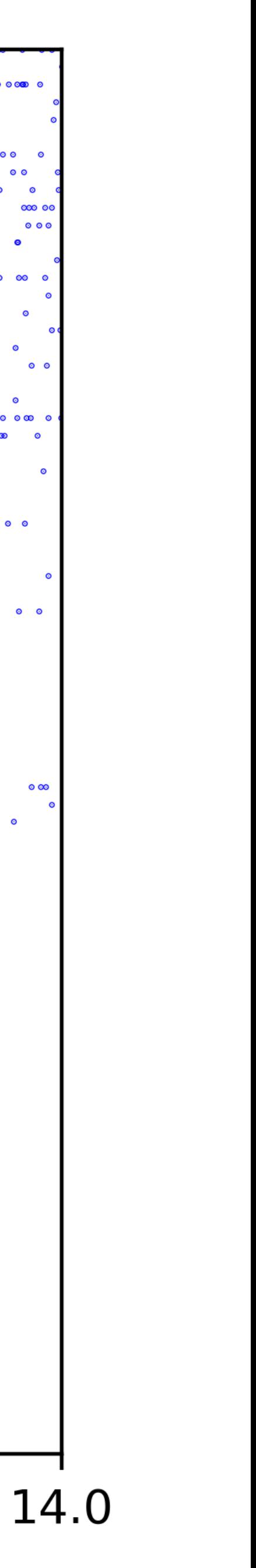

15

13.6

## Comparison of C2 and C3 (to understand if discontinuities come from GCR -> fit conversion)

# Check with GCR catalog

- After discussion with Eve Kovacs, she suspects that the bug was introduced during the process of conversion GCR->fit catalog
- She suggested that i look instead directly at GCR catalogs
- So i used the one presented at the beginning of these slides

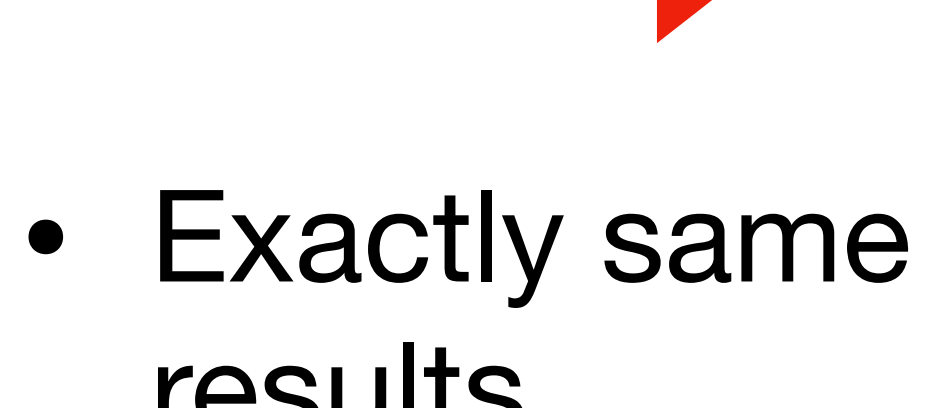

- results
- 

cosmoDC2 NMEM vs log(mass fof), GCR catalog, m>1e12

• So steps not introduced in fit catalog, already present in GCR one

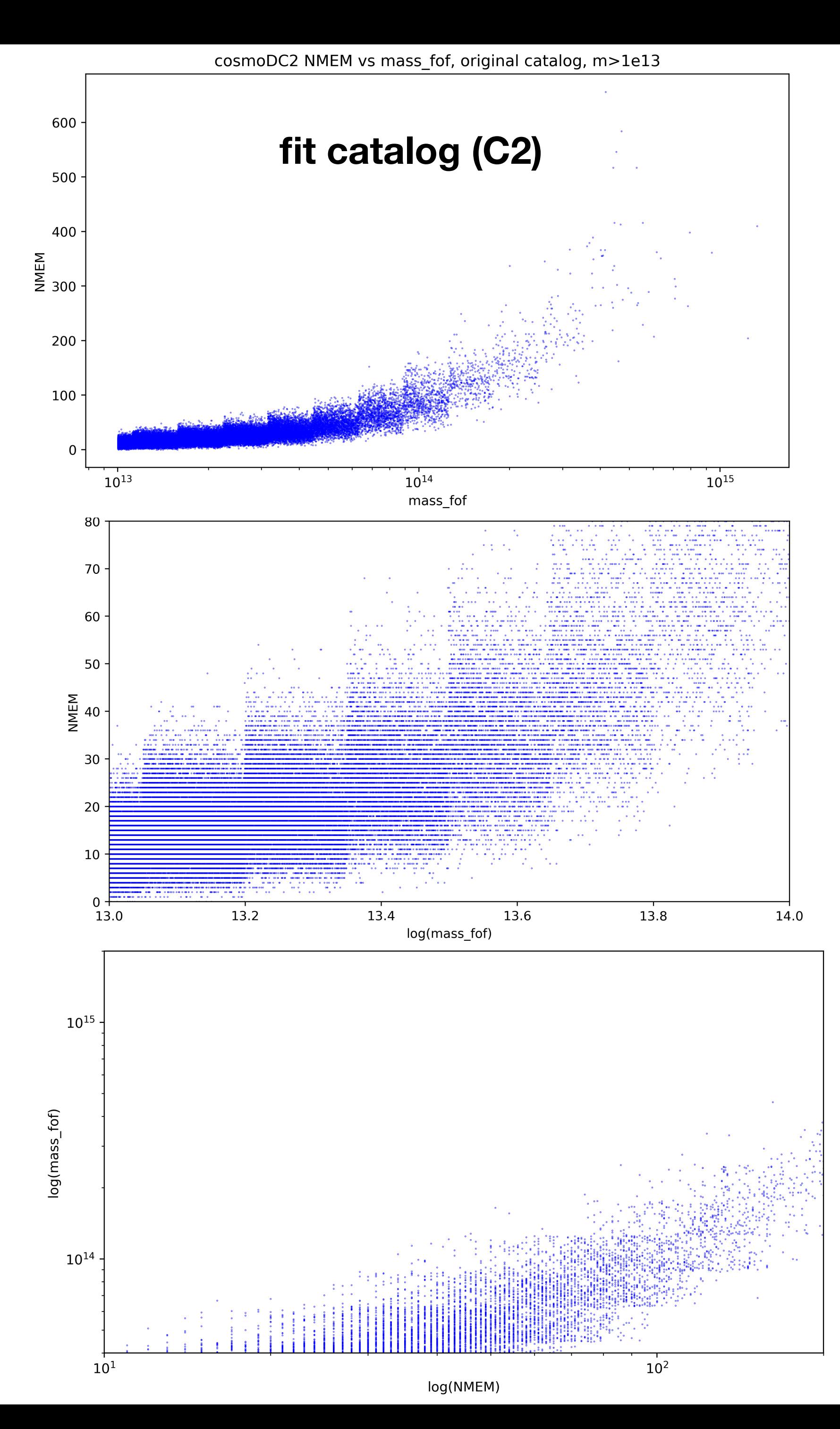

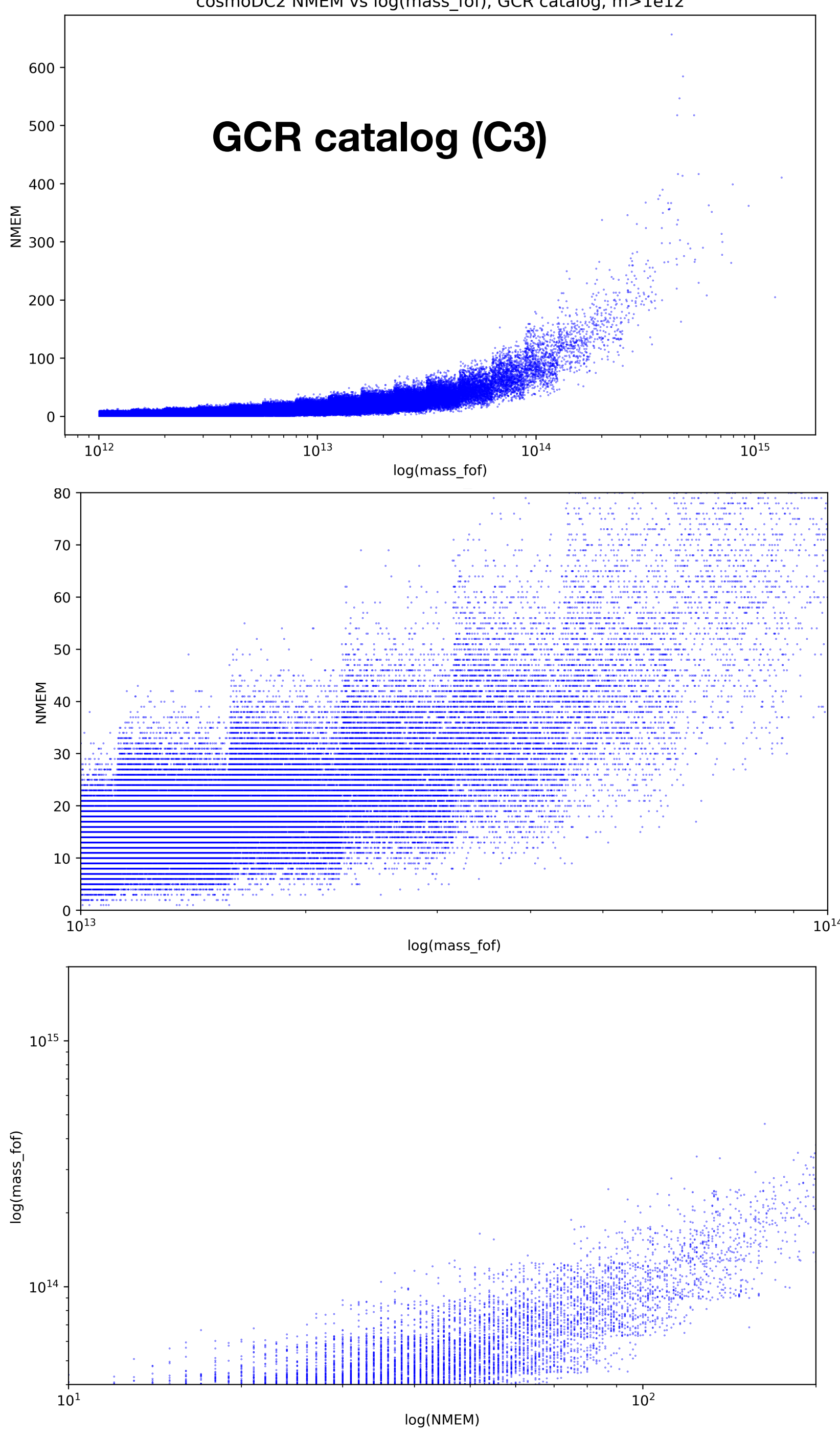

## Comparison of C3 and C4 (to understand if discontinuities come from cosmoDC2)

# Check with skysim5000 catalog

• « In cosmoDC2 and skysim5000, we resampled galaxies from Universe Machine (UM) by matching halo masses across the simulations. For cosmoDC2, we did the matching by binning in the halo masses and choosing a matching halo randomly from the same mass bin in UM. Due to the steeply falling mass function, this resulted in a "pile-up" at low halo masses in the selected galaxies and introduced some discontinuities in galaxy properties as a function of halo mass. I think this is exactly what you are seeing. For skysim5000, we switched to using kdeTree matching, so this effect went away »

- Rediscussing with Eve Kovacs, she had an idea how this could arrive
	-
- - « I don't know if the discontinuities will affect the extraction of cosmological to ask someone in the CL WG about that.»

• When i asked the potential effect on cosmological parameters of using cosmoDC2 :

parameters. The mass-richness relation has so much scatter anyway. You would have

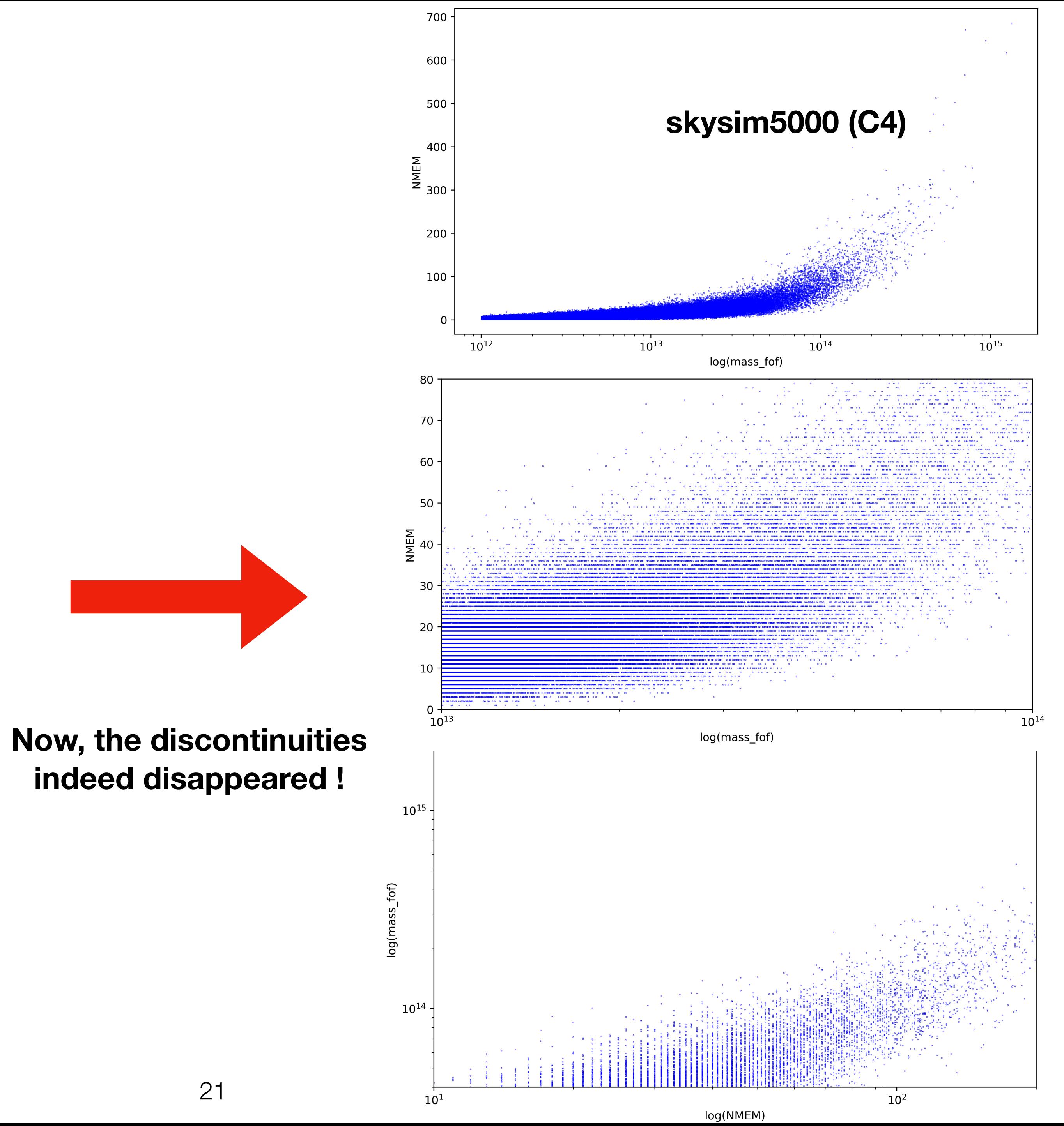

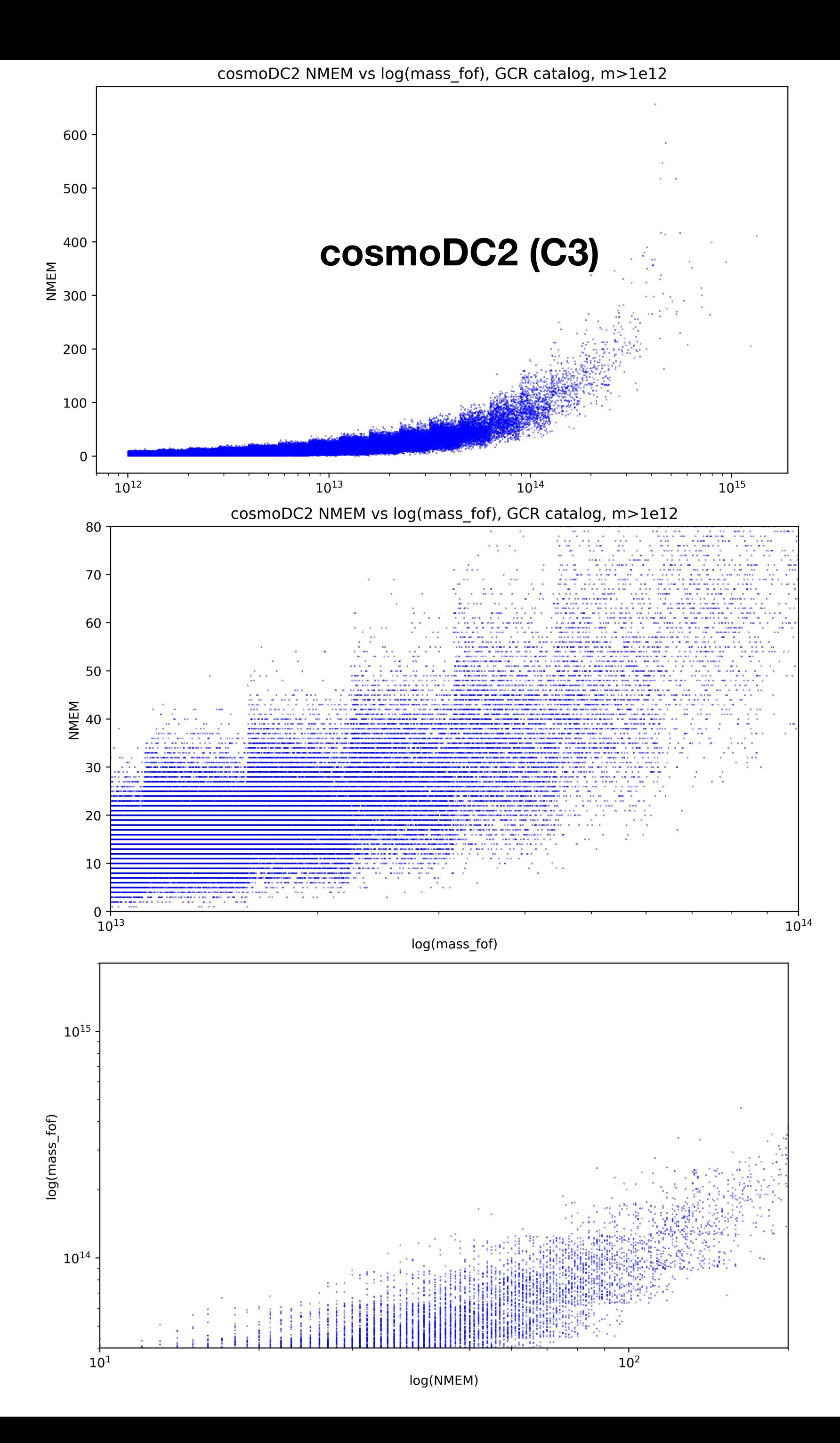

## distributions for M>1e12

### skysim500 v1.2 number of galaxies distribution

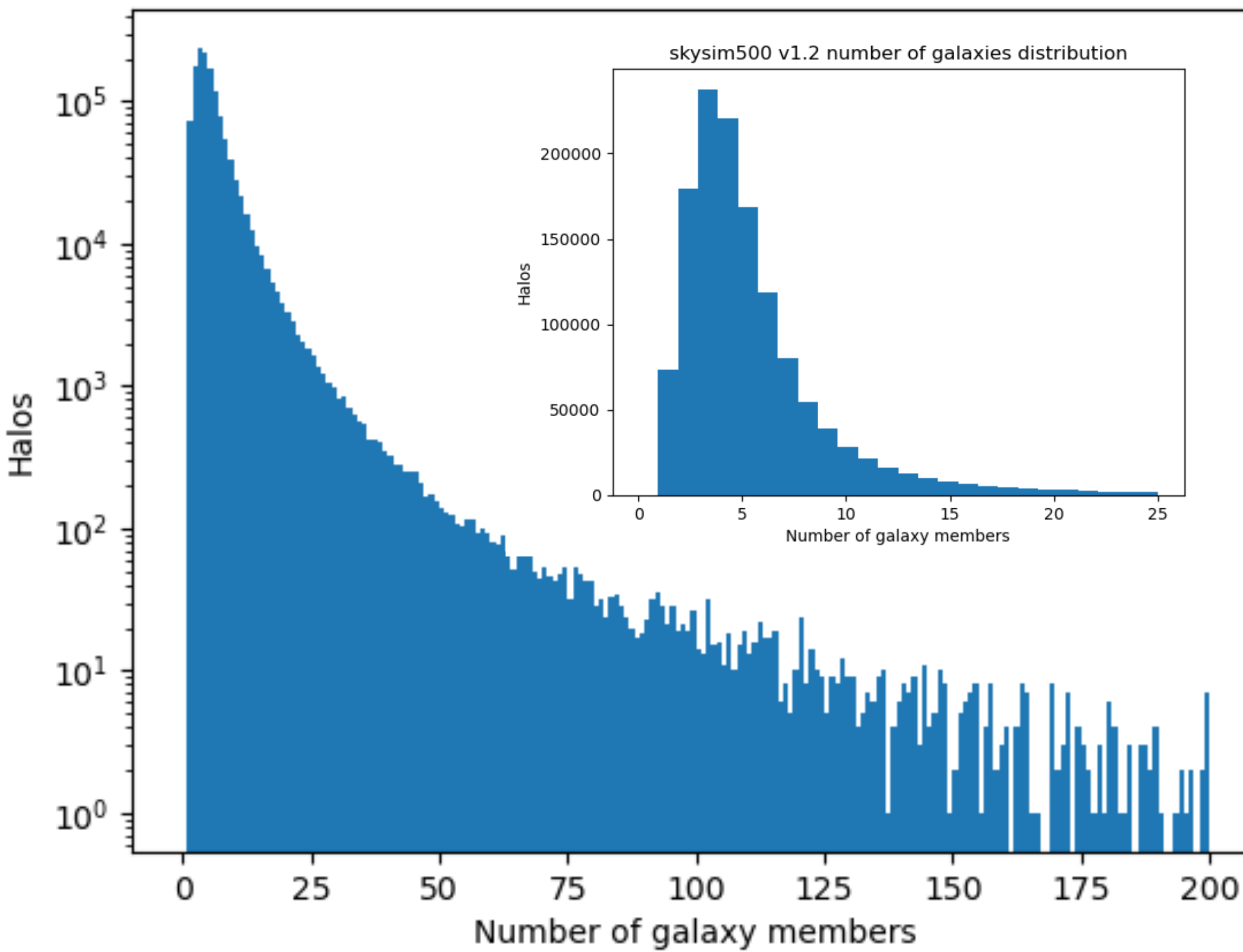

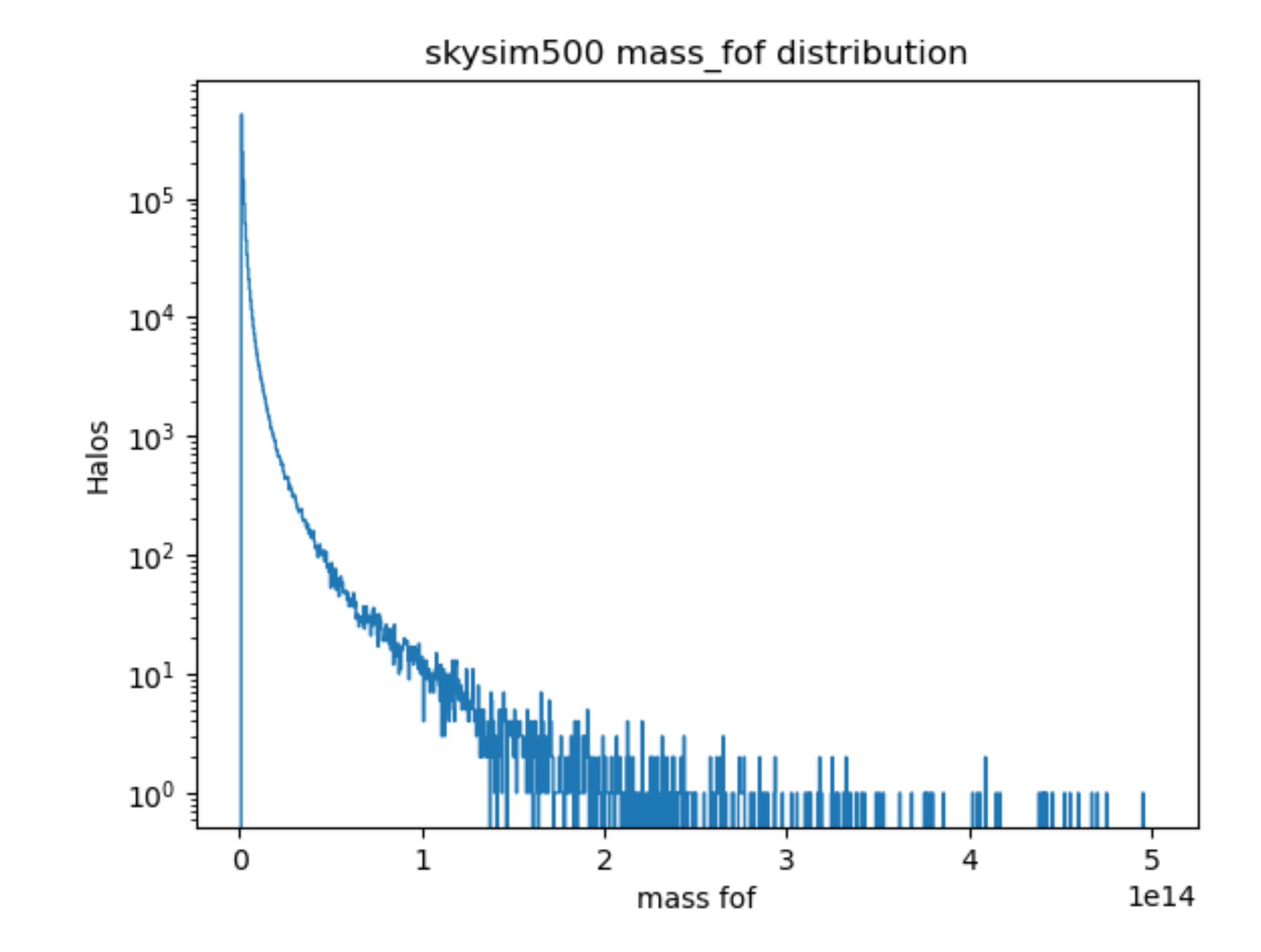

22

## Galaxies redshift

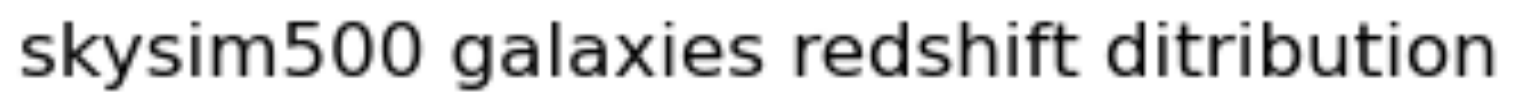

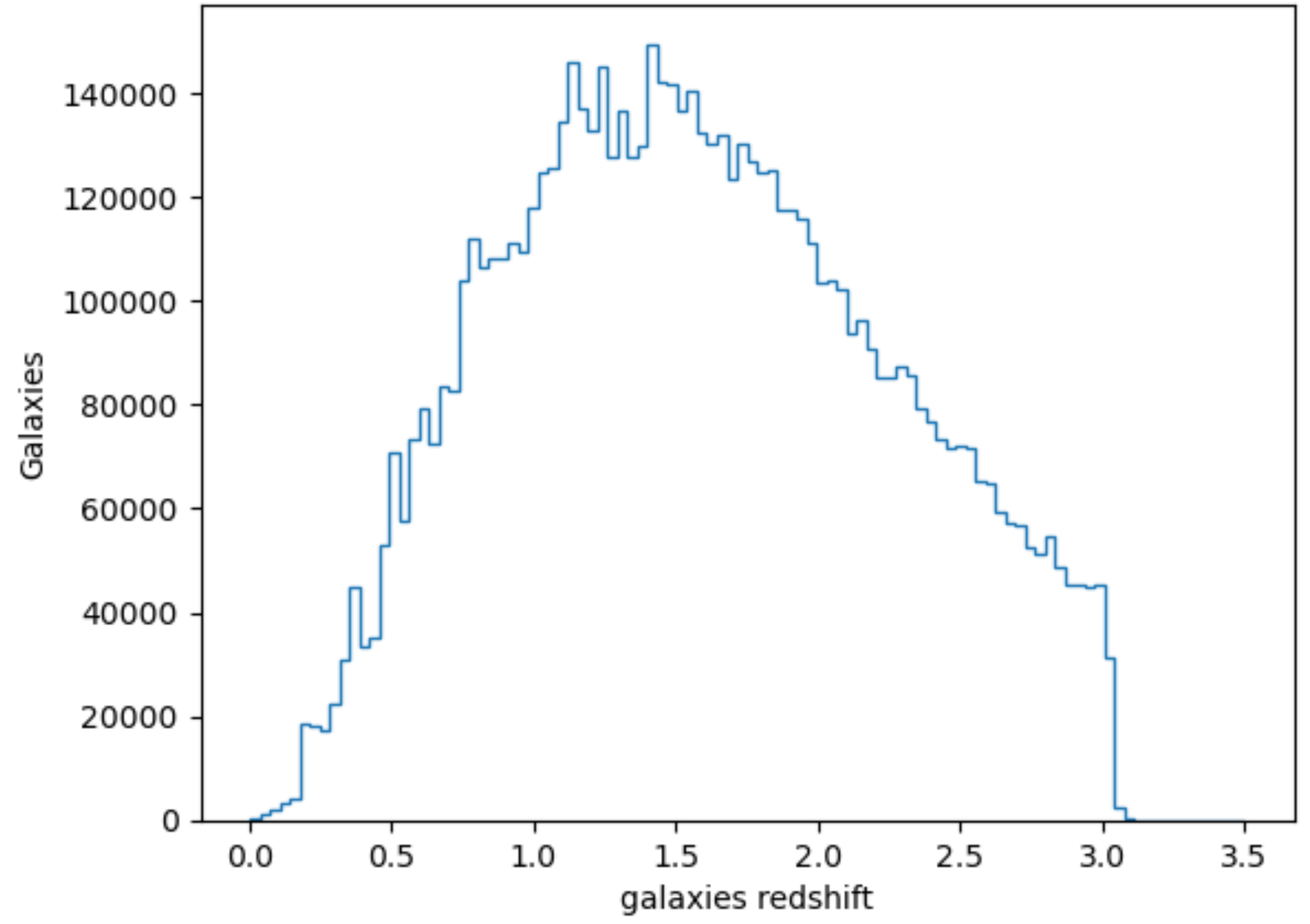

## Halo mass in bins of number of galaxies members

skysim halo mass vs NMEM distribution

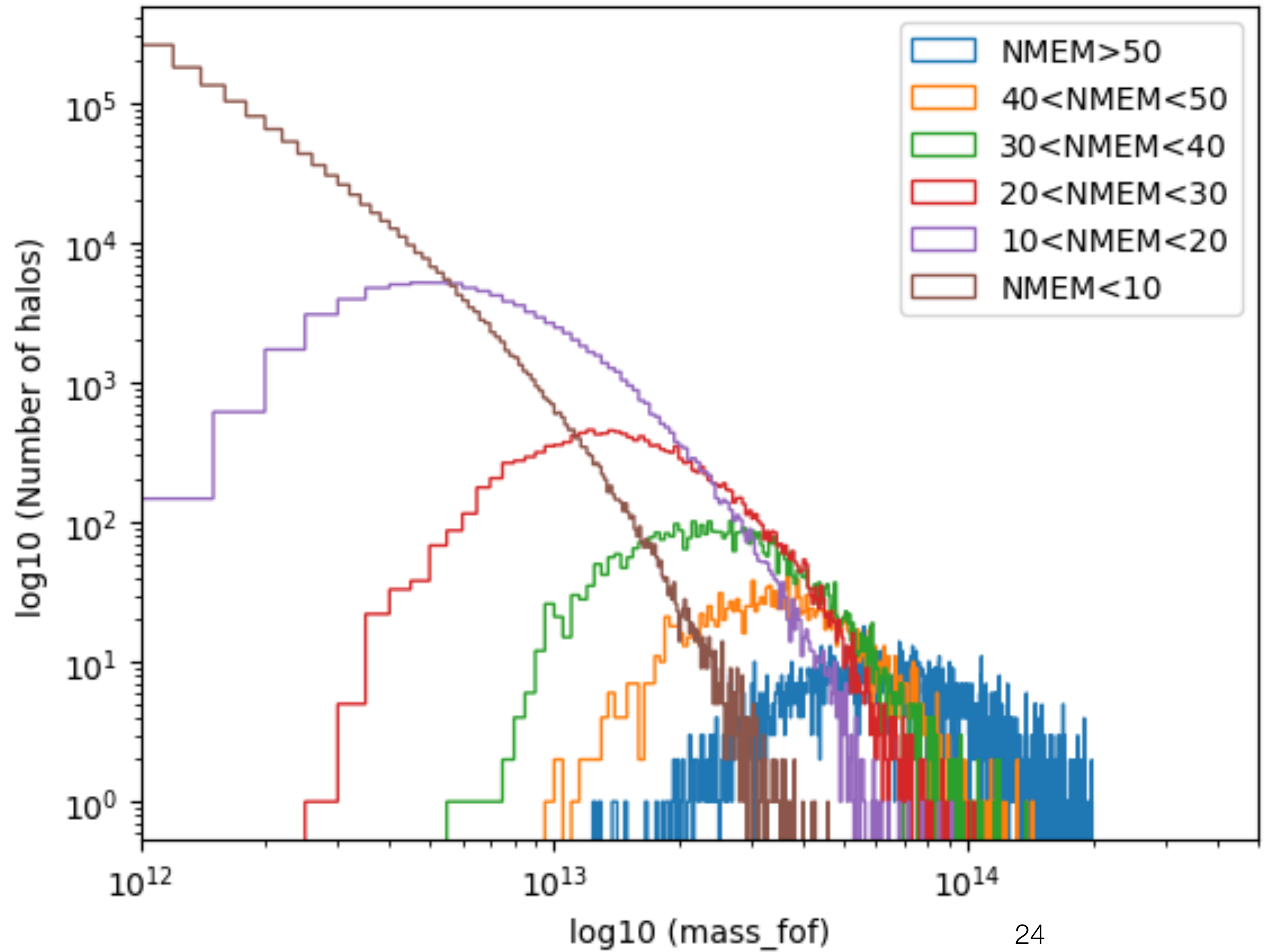

- 
- 

# Large halos properties: m>5e14

• A few halos with m>5e14

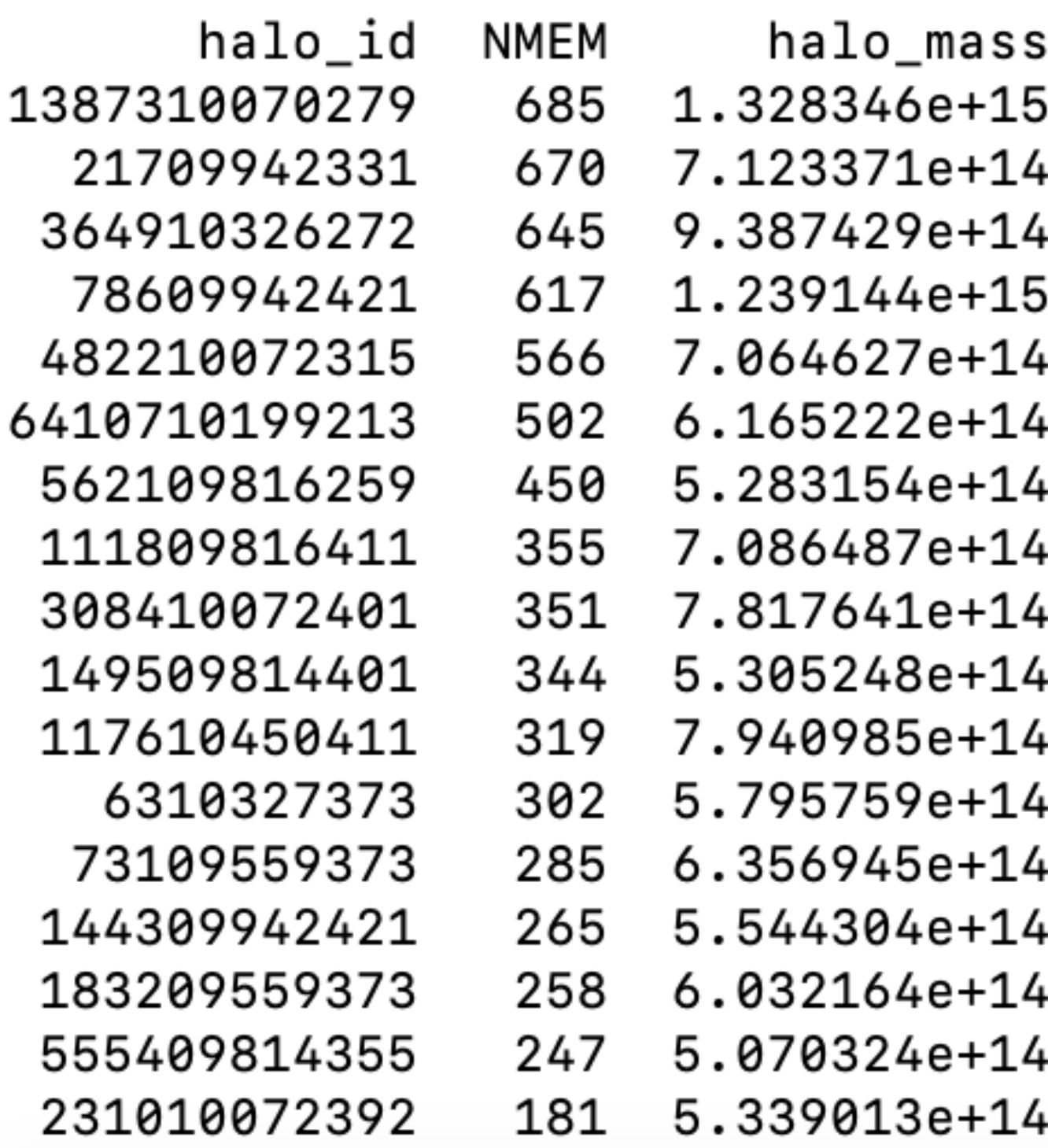

## halo = 1387310070279

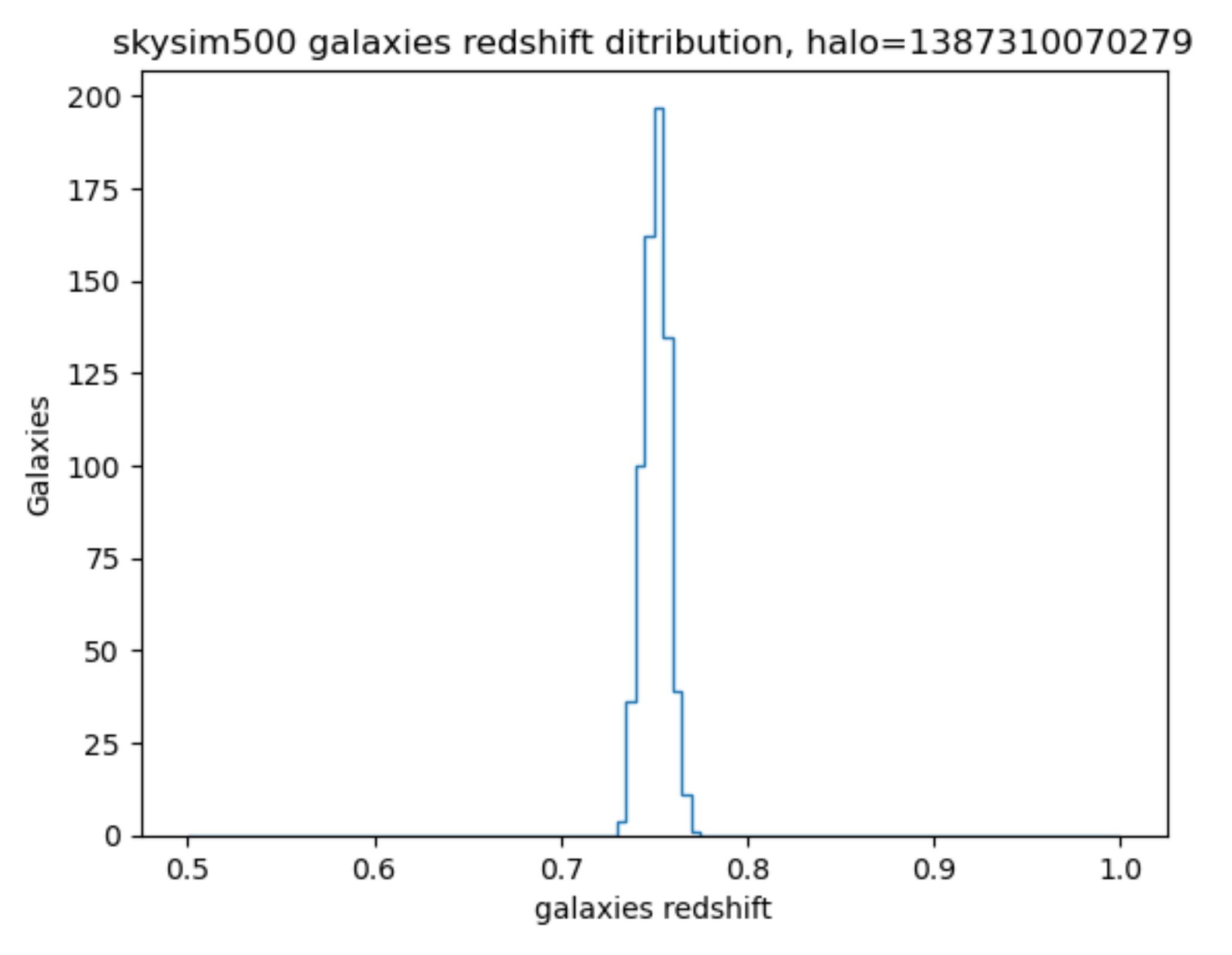

- m fof  $= 1.3$  e15 solar mass
- Far from being circular -> elliptical?
- From validation paper: «The halo-mass definition used for the observed data is M<sub>200</sub>, which is

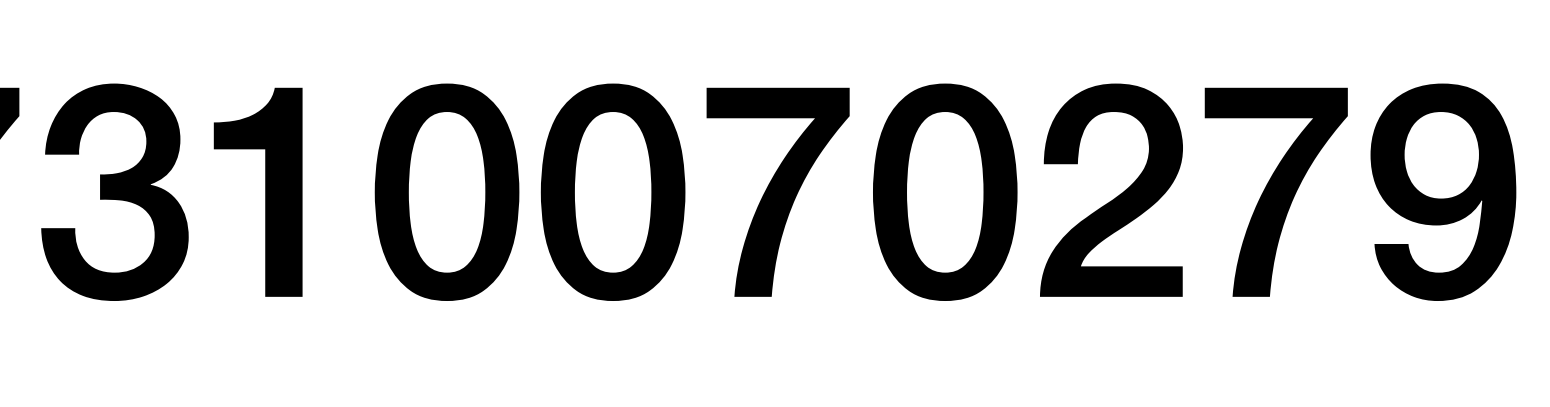

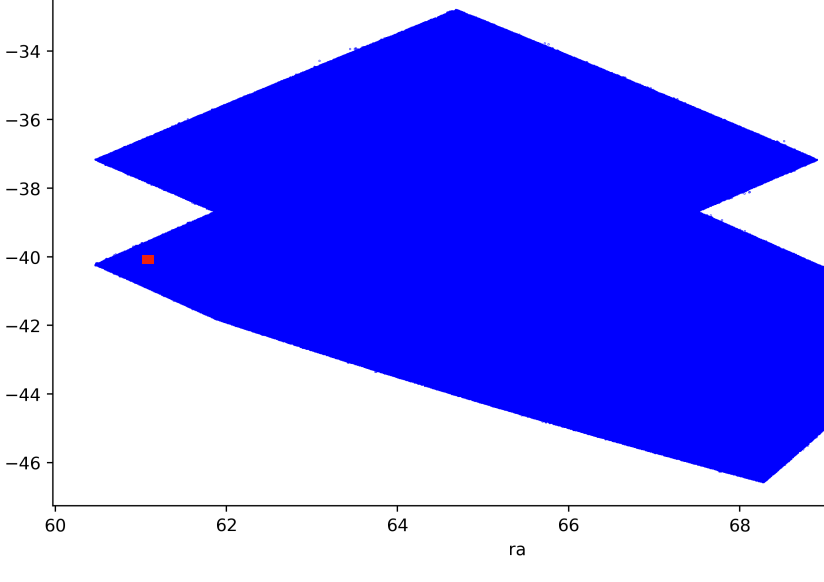

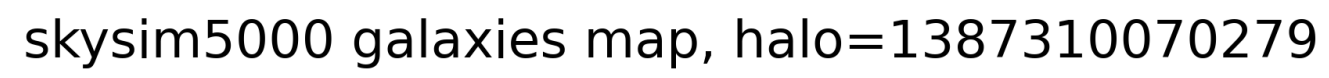

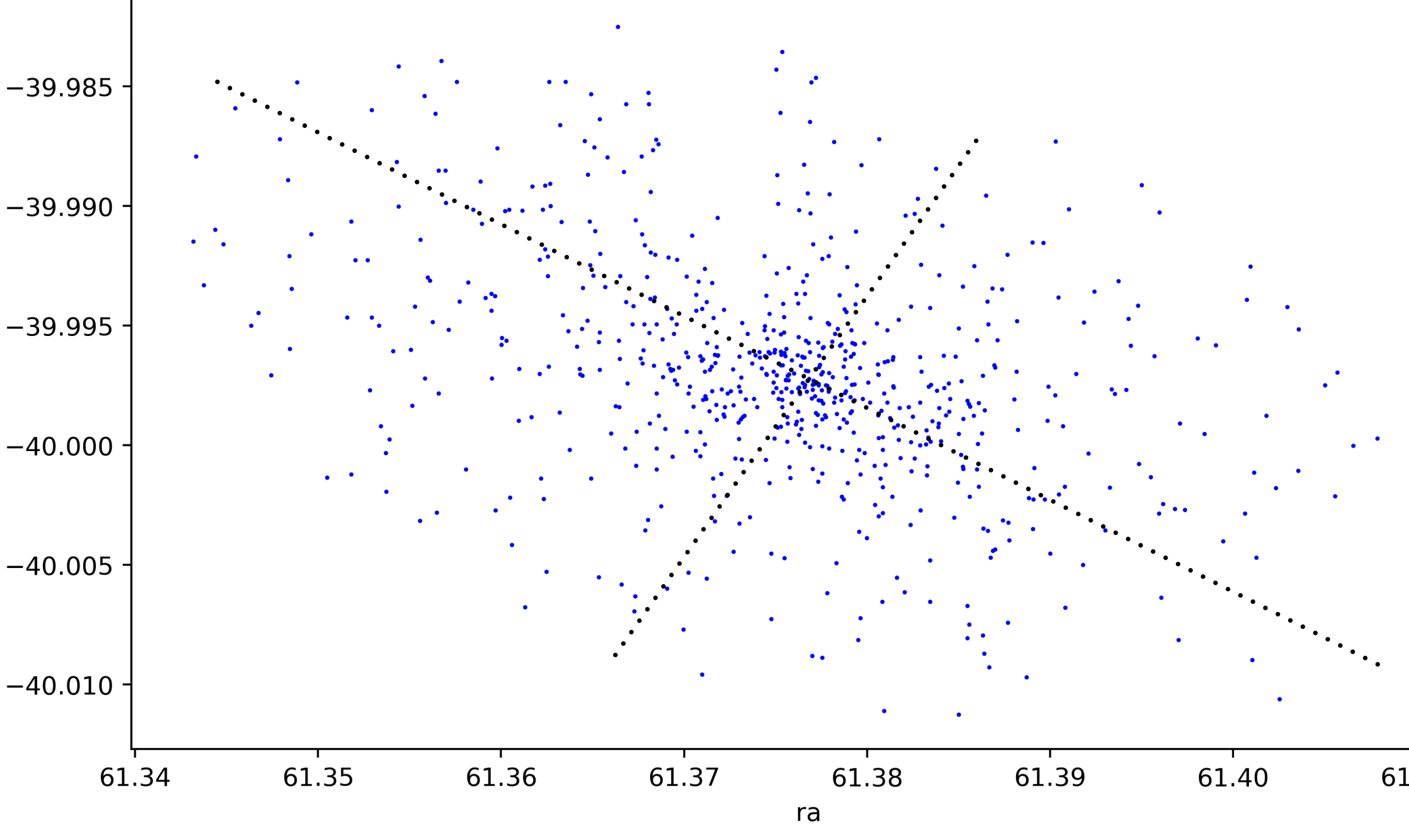

approximately equivalent to  $M_{\ast}$ , the halo-mass definition used in the cosmoDC2 simulation »

dec

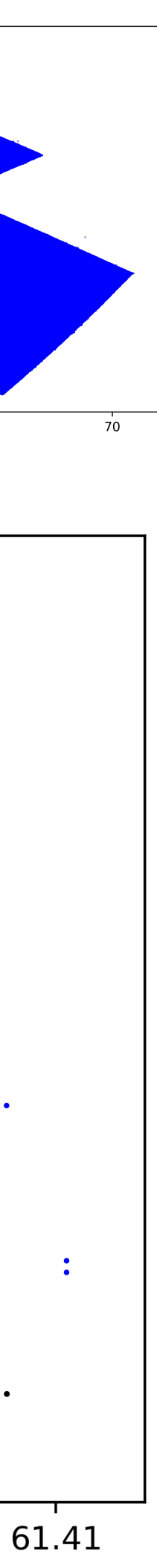

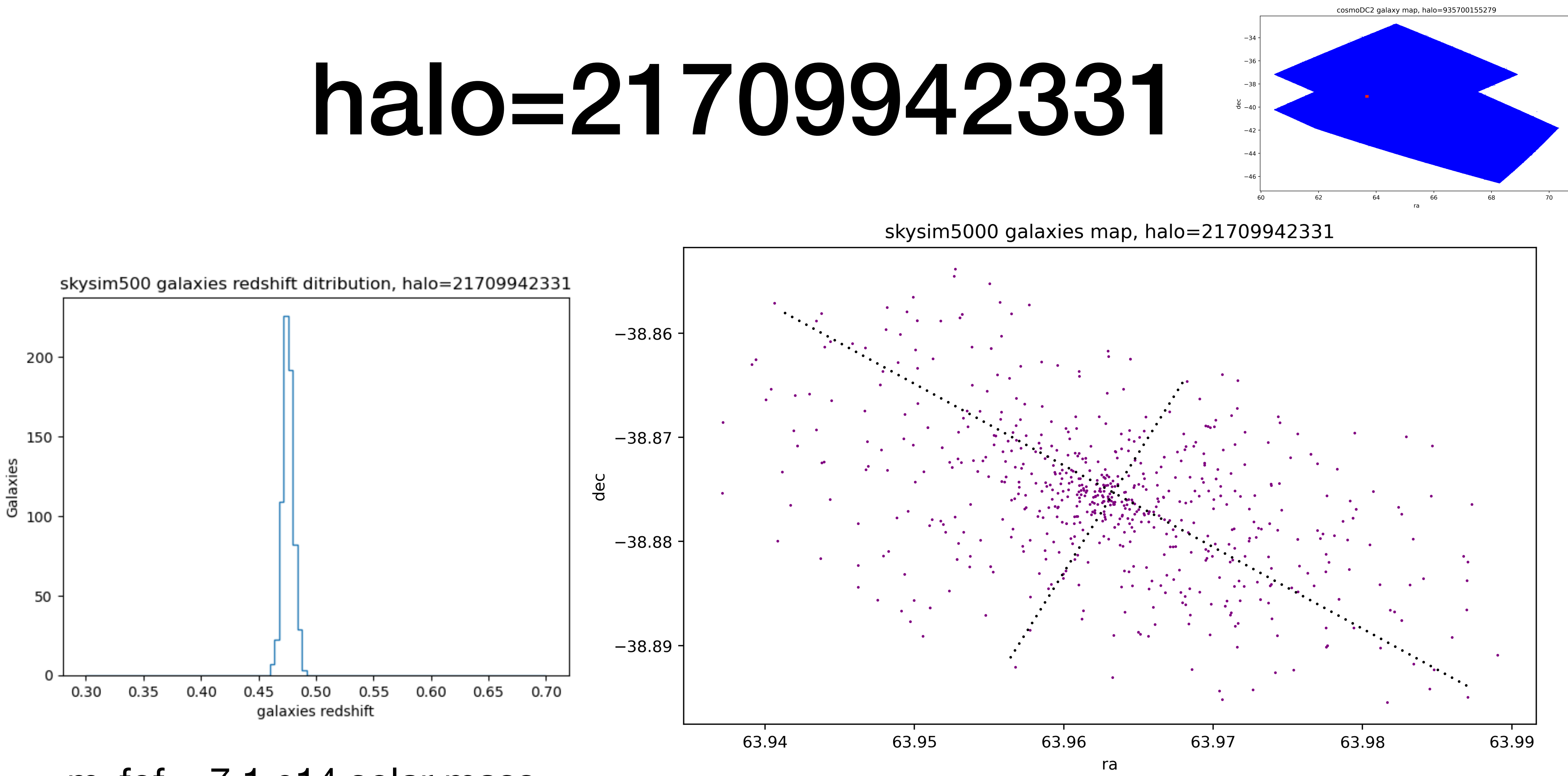

- $m_f$  fof  $= 7.1$  e14 solar mass
- Far from being circular ! -> elliptical?

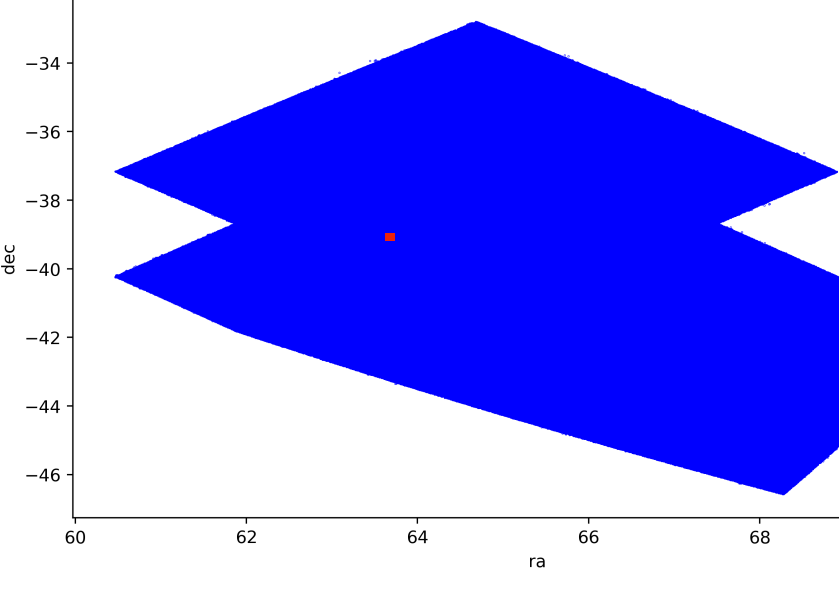

# halo=78609942421

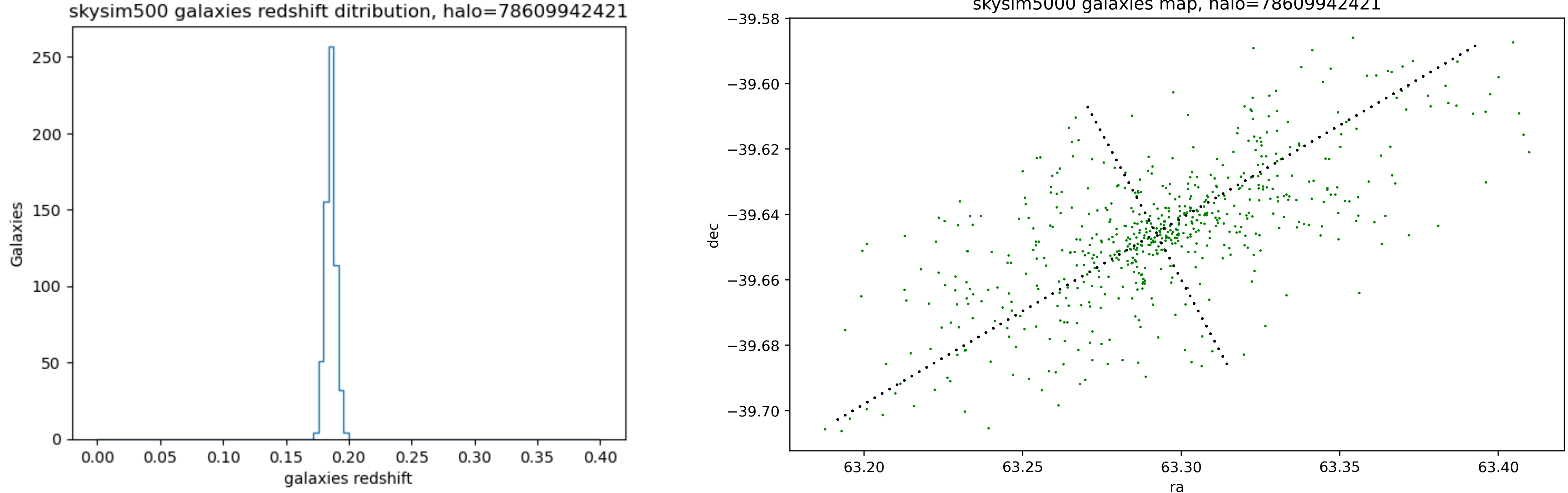

- m fof  $= 1.2$  e15 solar mass
- Far from being circular ! -> elliptical?

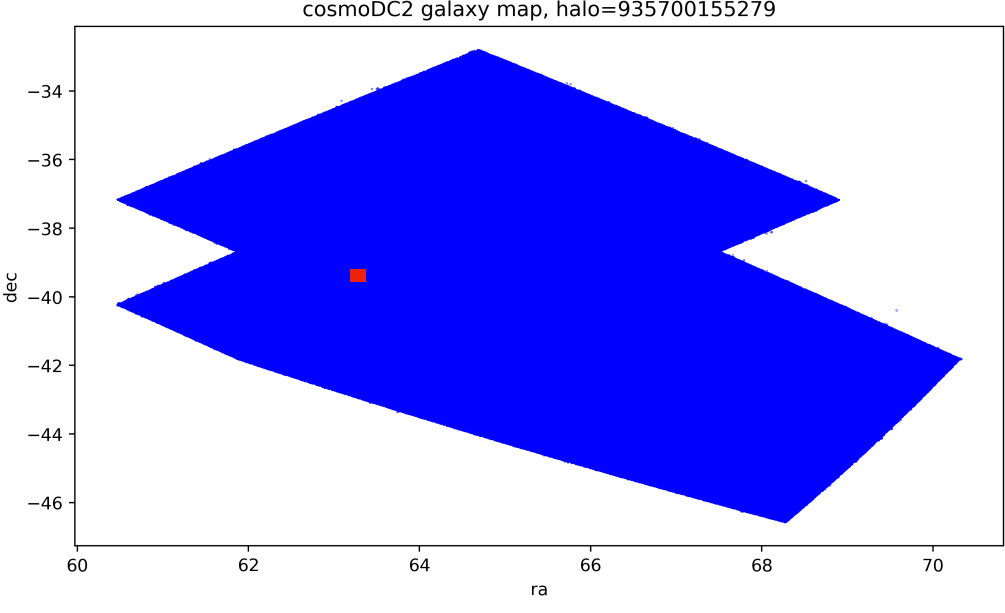

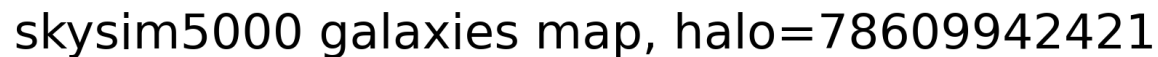

# Conclusions/Next steps

- For cosmological constraints, seems more robust to use skysim5000
- Comparison of mass\_fof and m200c (called baseDC2/sod\_halo\_mass in skysim5000 simulation) especially for large clusters
	- which variable is best to use to do cosmological constraints?
- Since in skysim5000, only redshift of galaxy is provided, find a proxy for cluster redshift (average of galaxie redshifts ?)
	- to study mass/redshift relationship
- Use shape of large clusters (elliptical, axis direction, extension) rather than just mass?
- Other ideas?